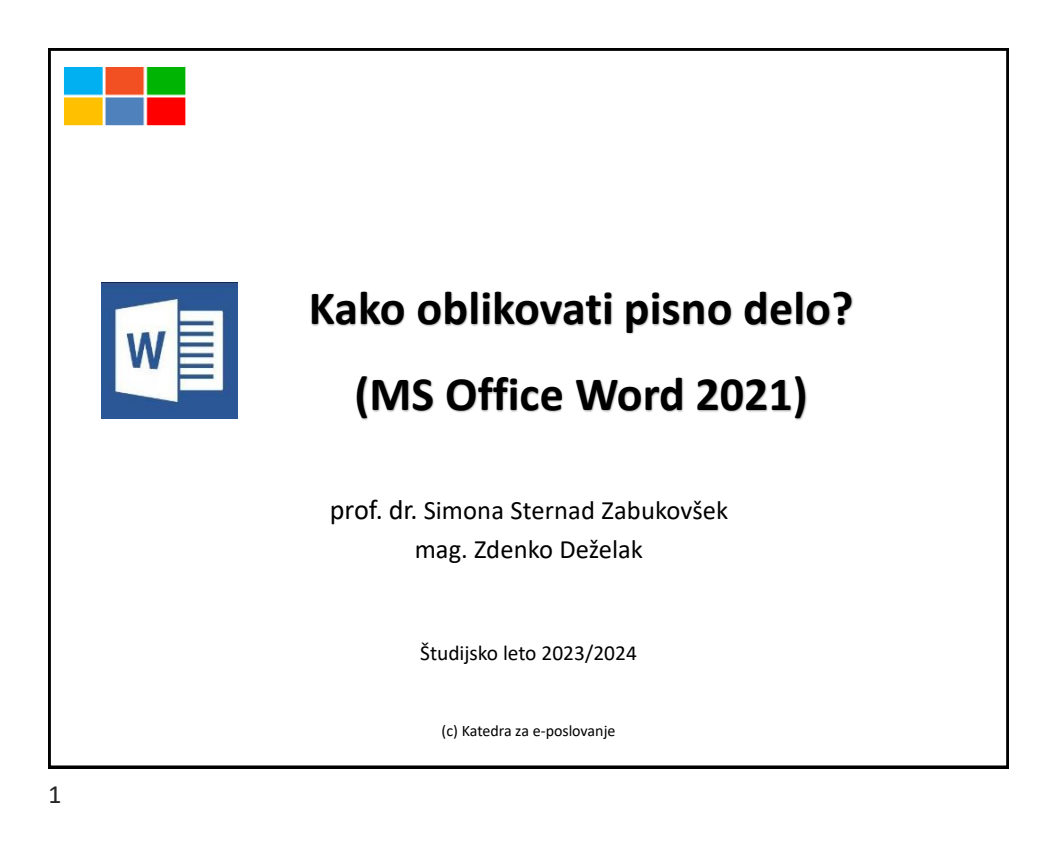

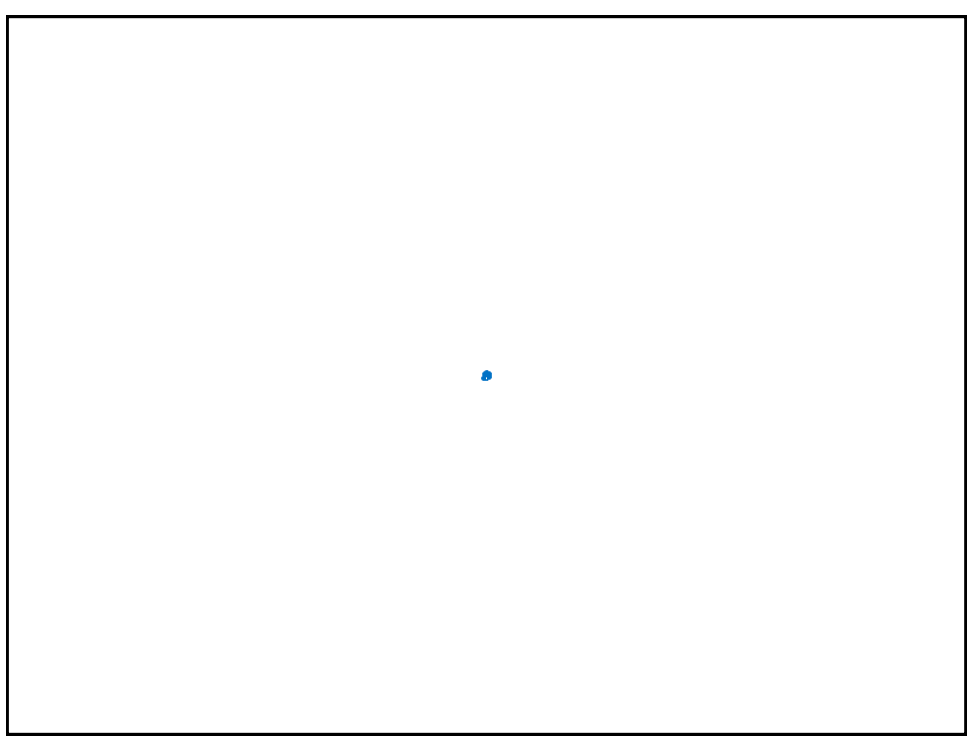

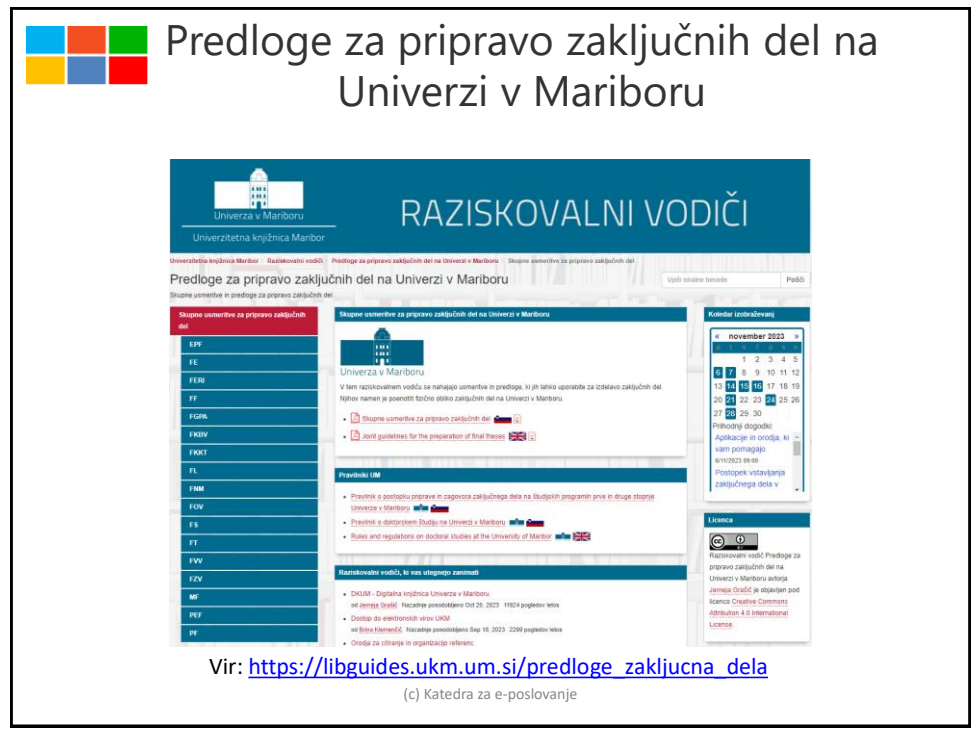

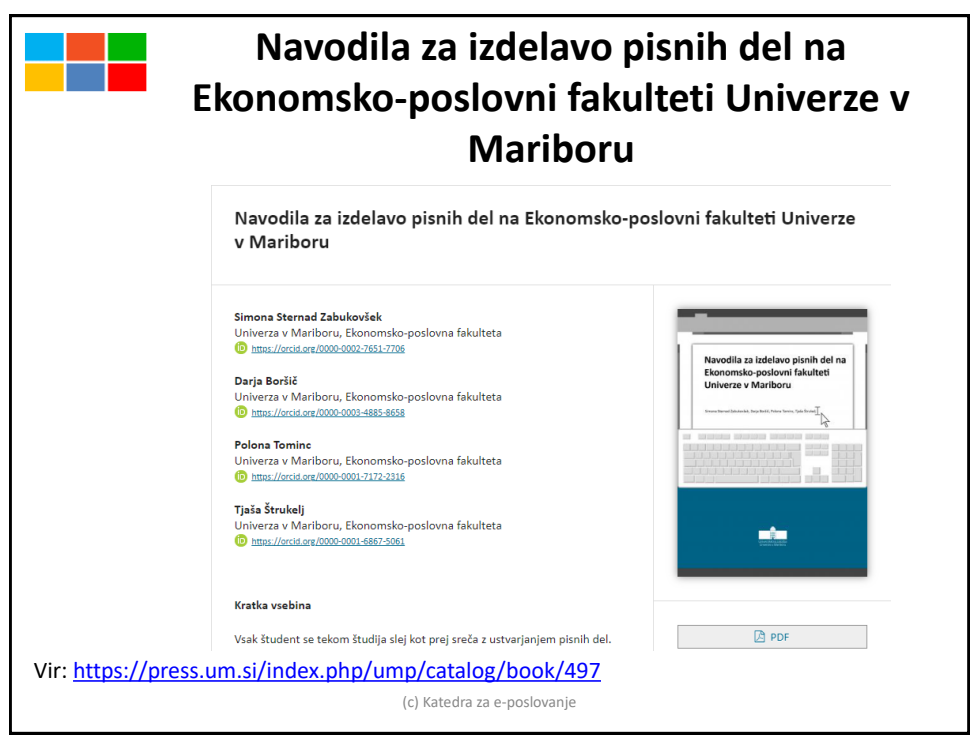

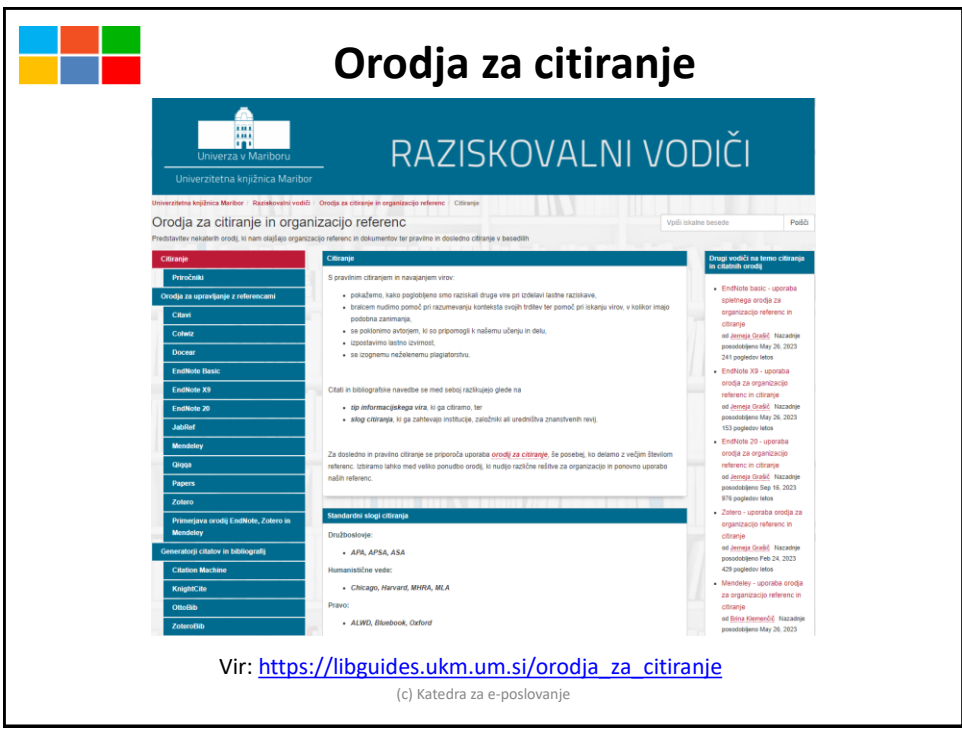

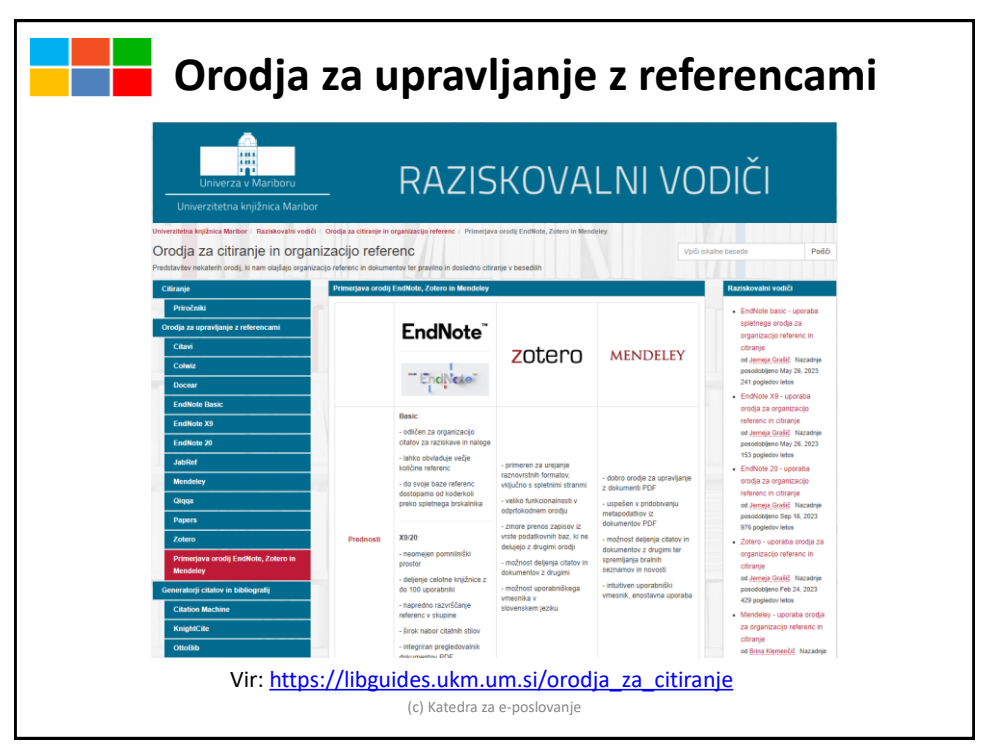

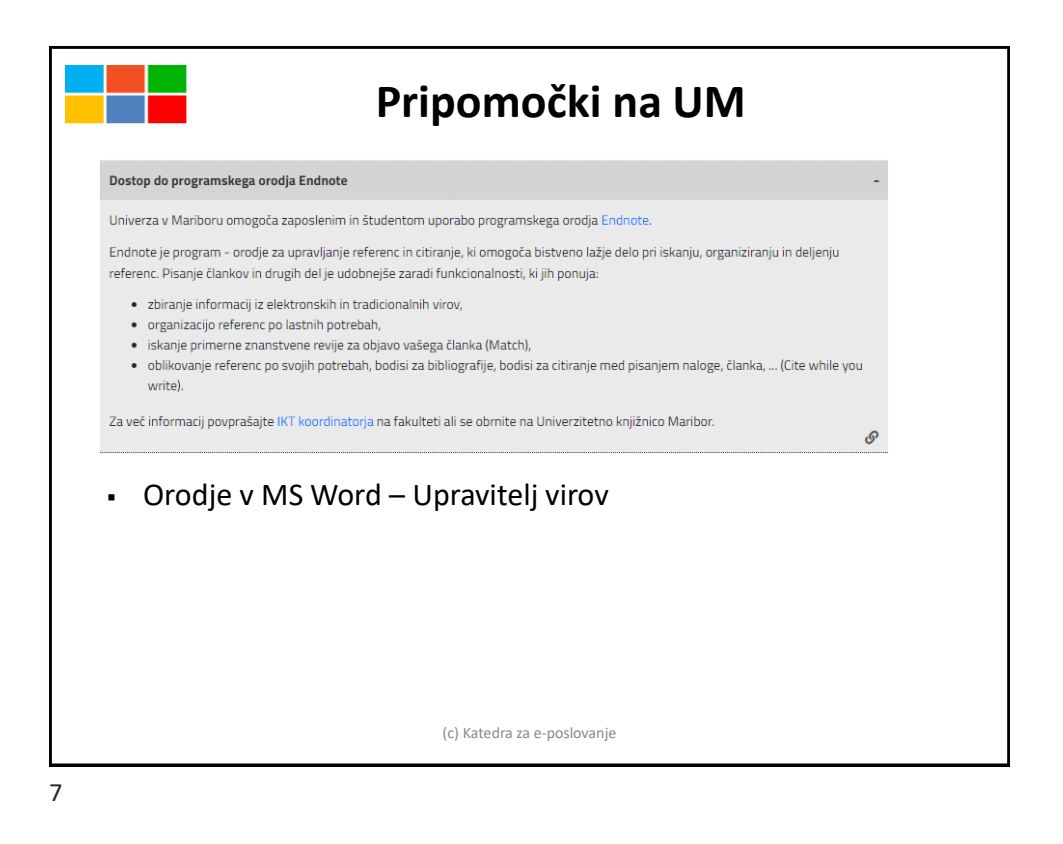

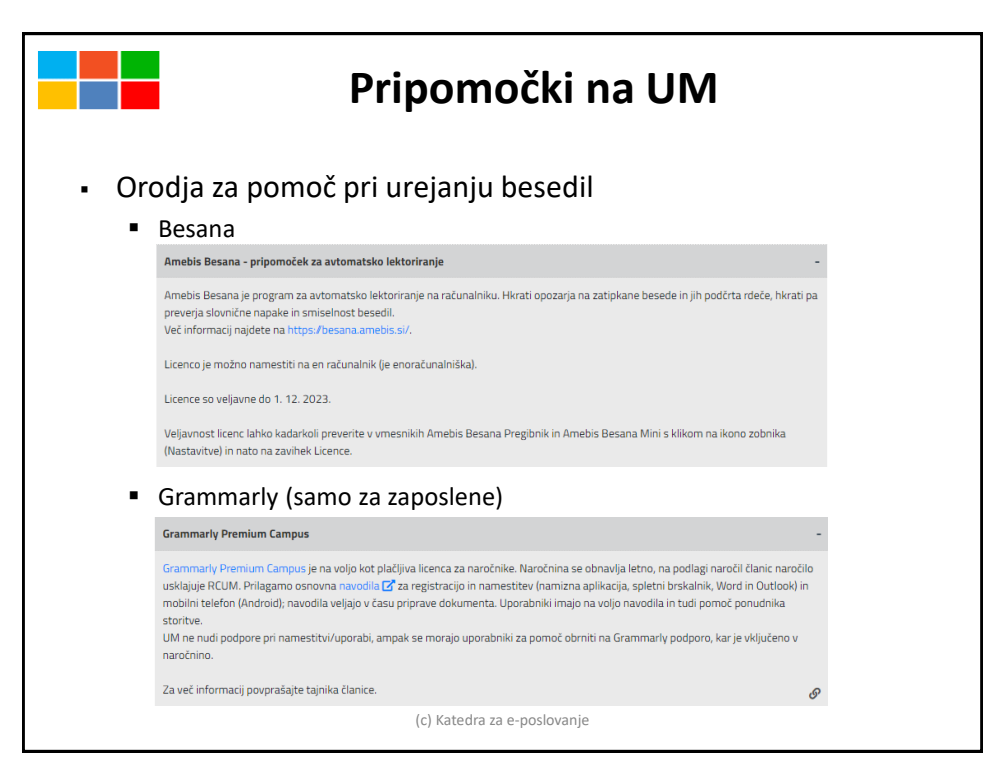

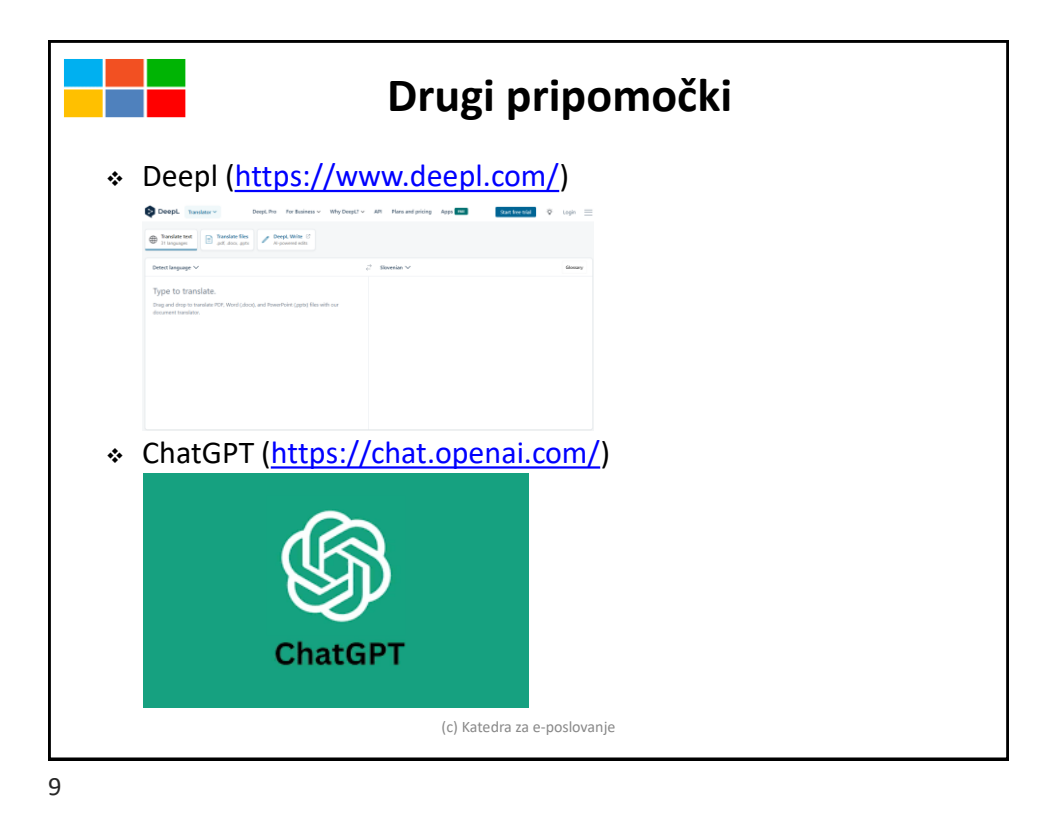

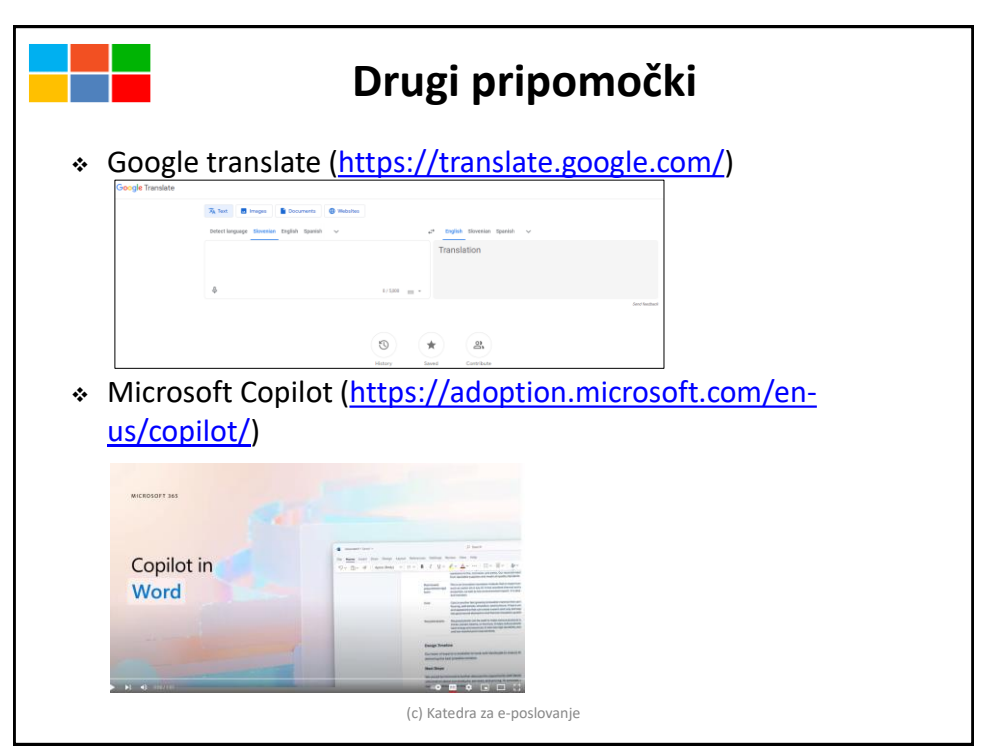

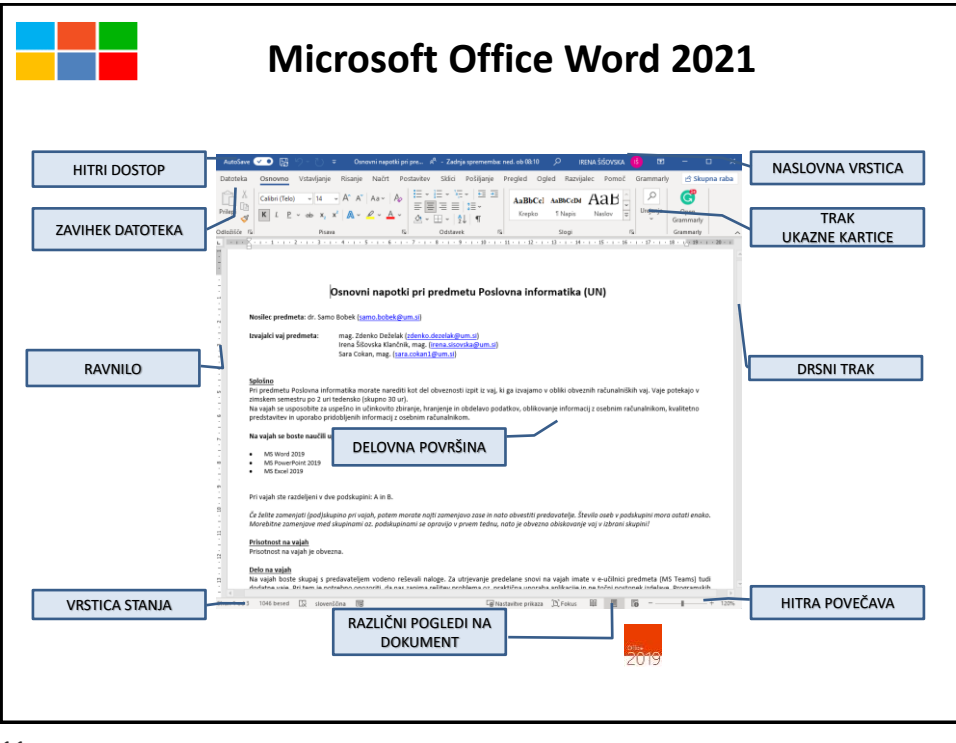

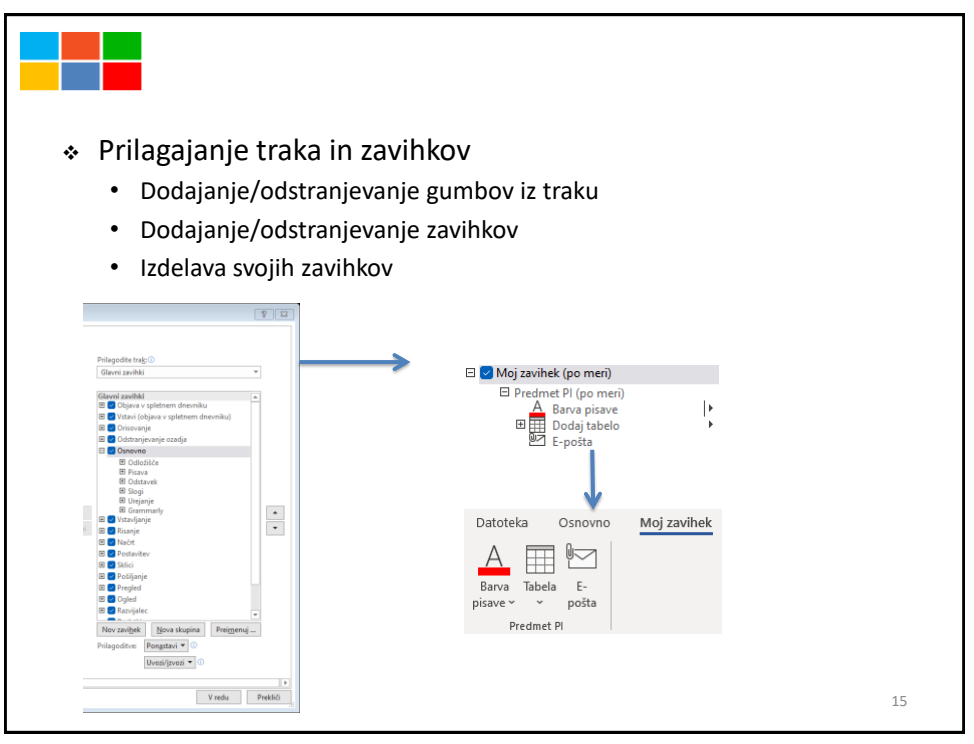

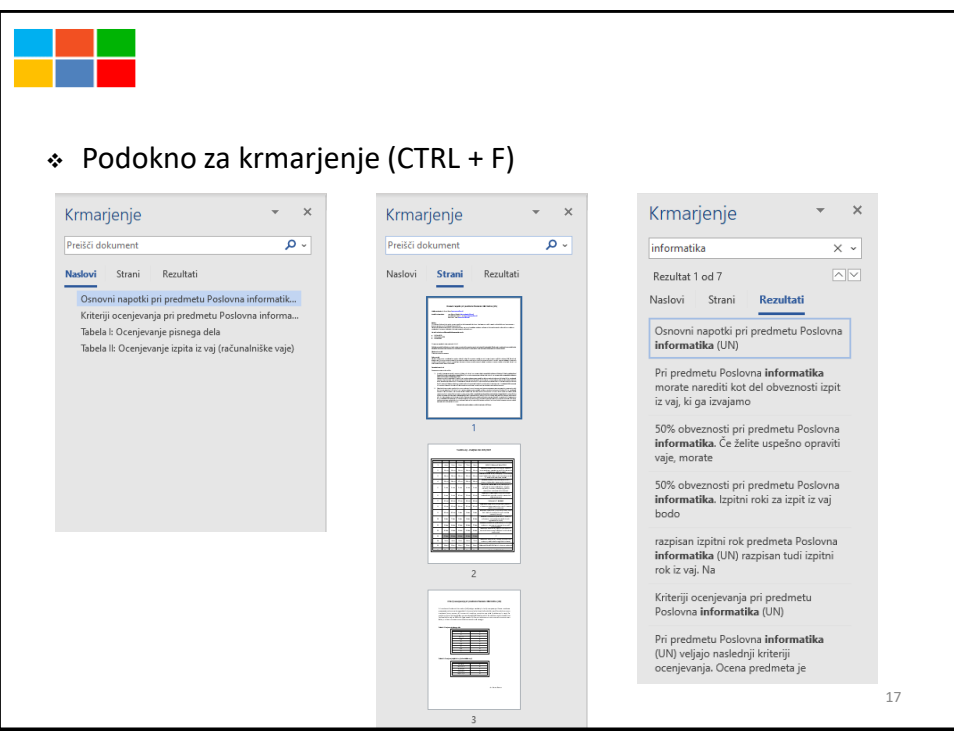

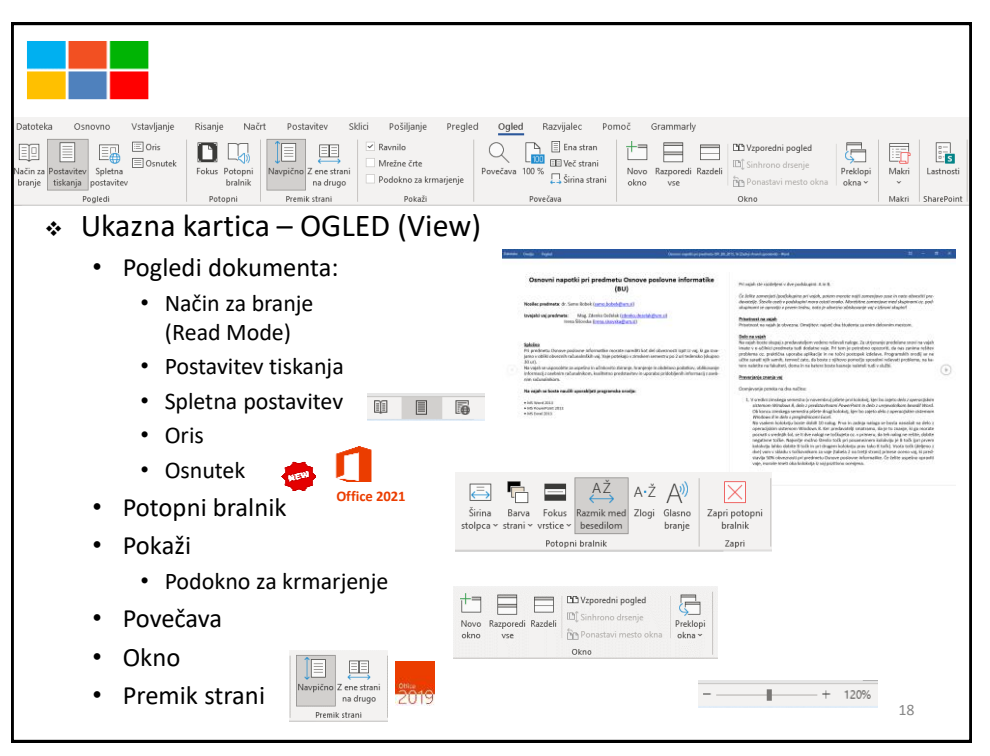

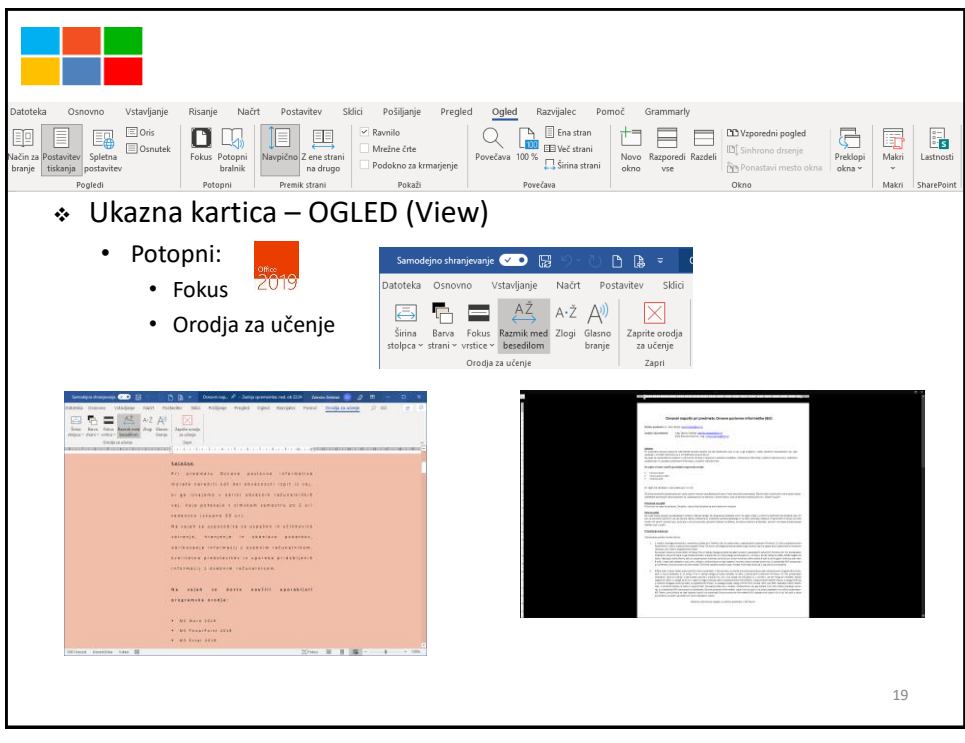

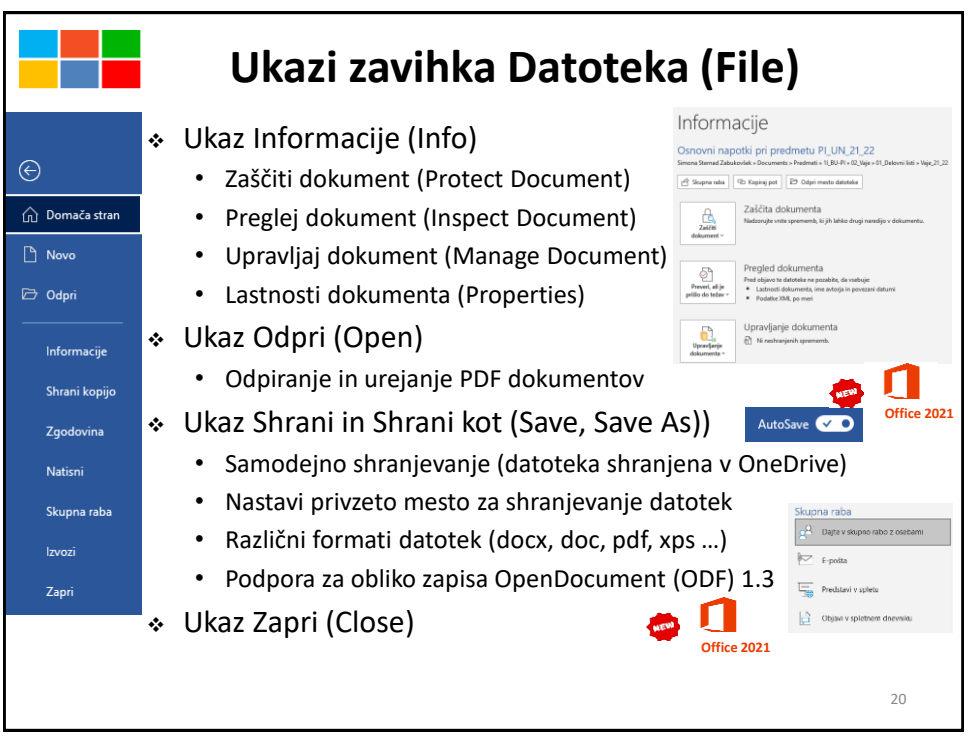

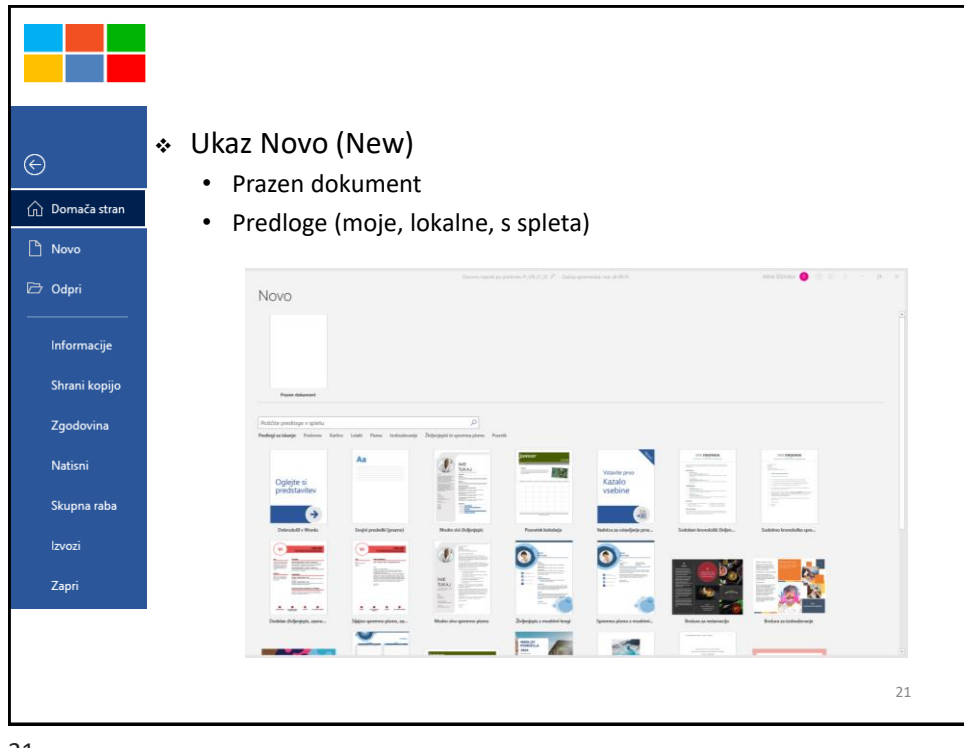

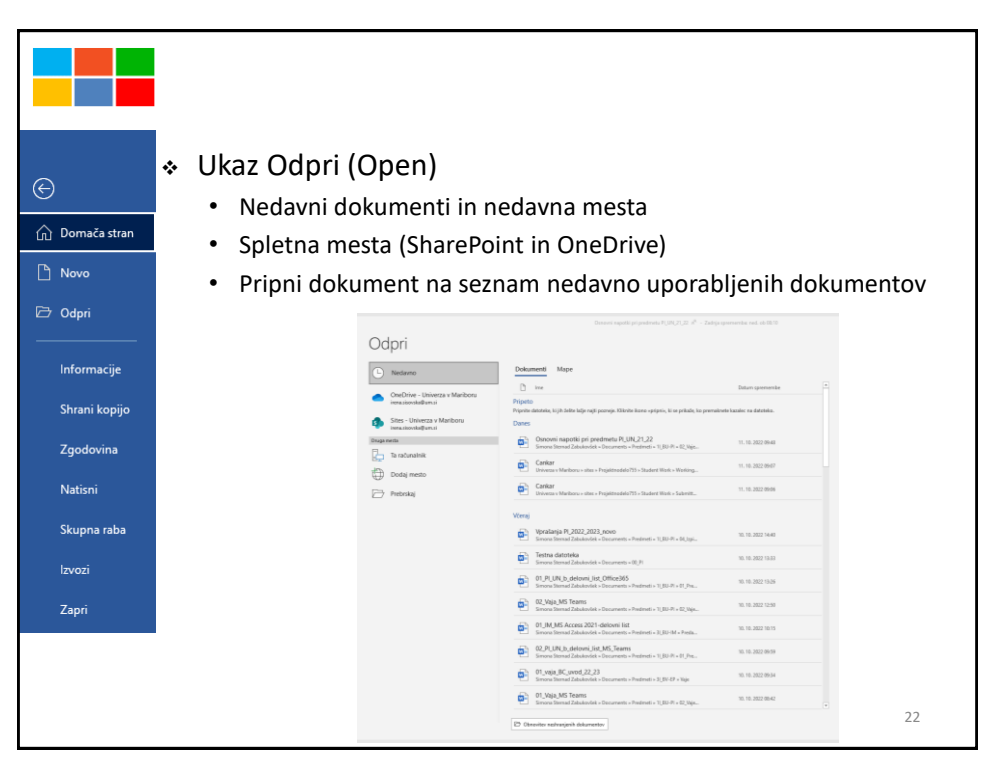

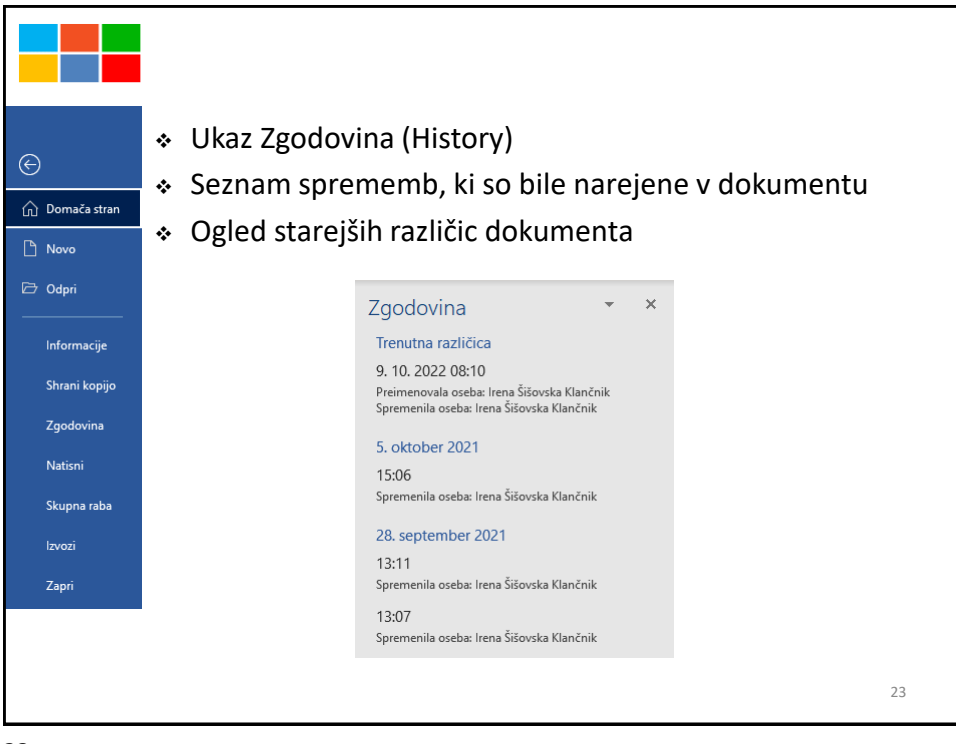

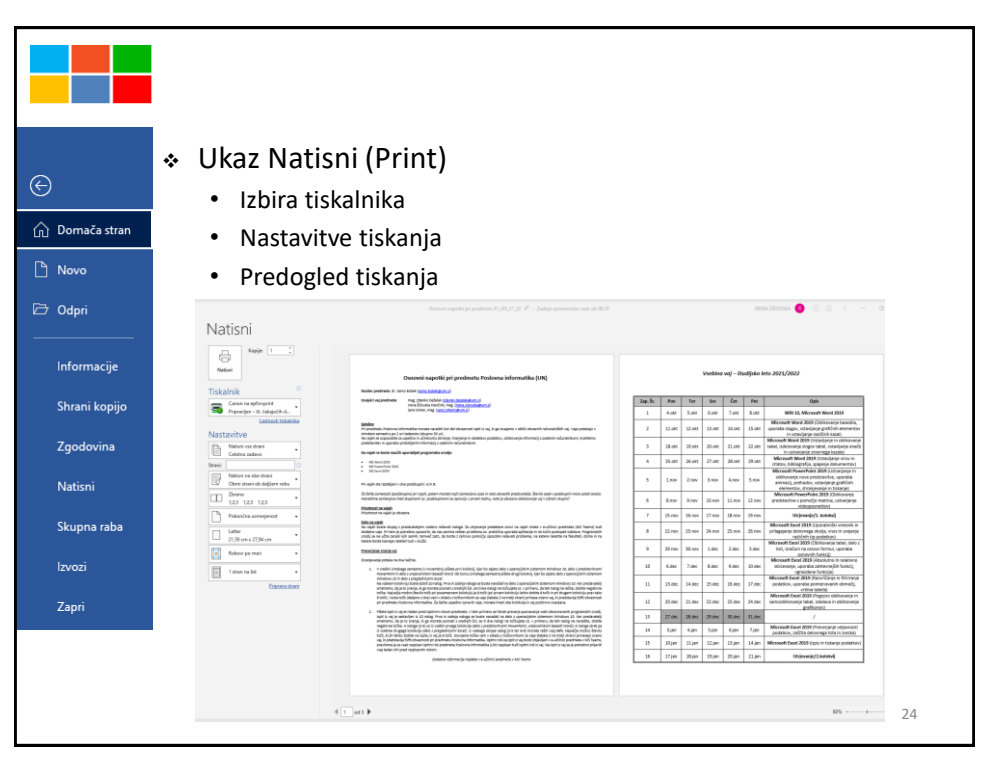

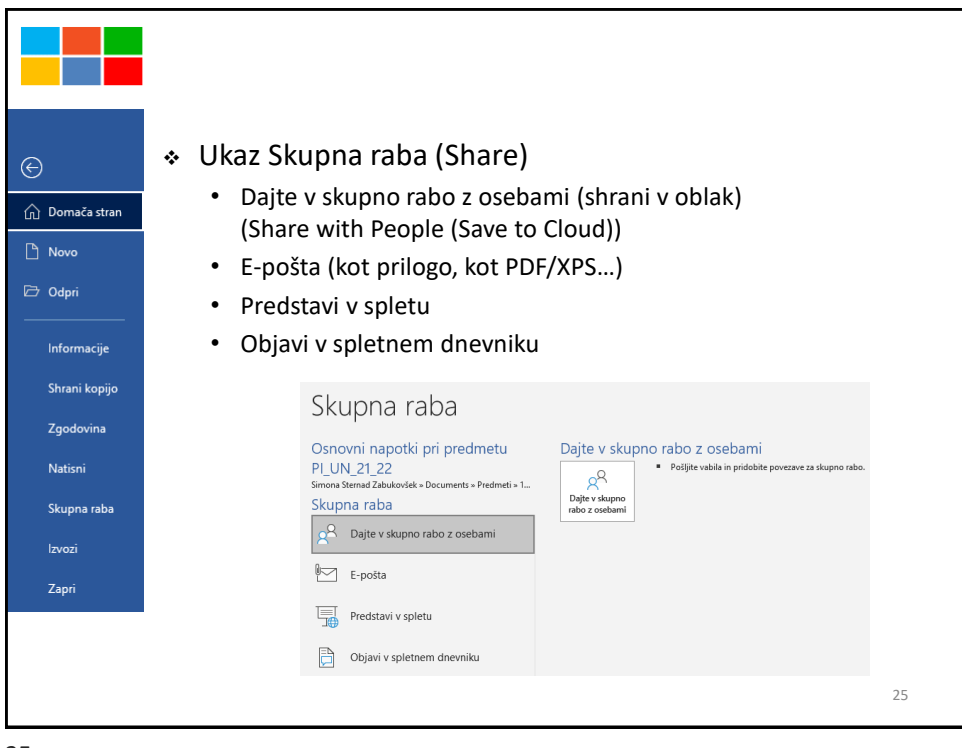

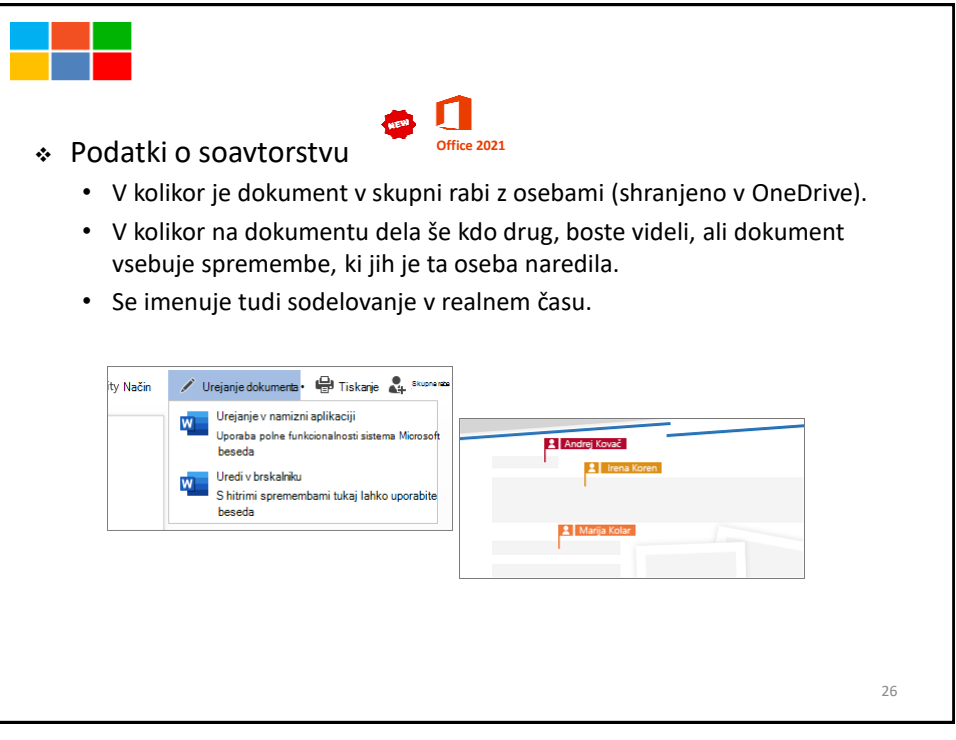

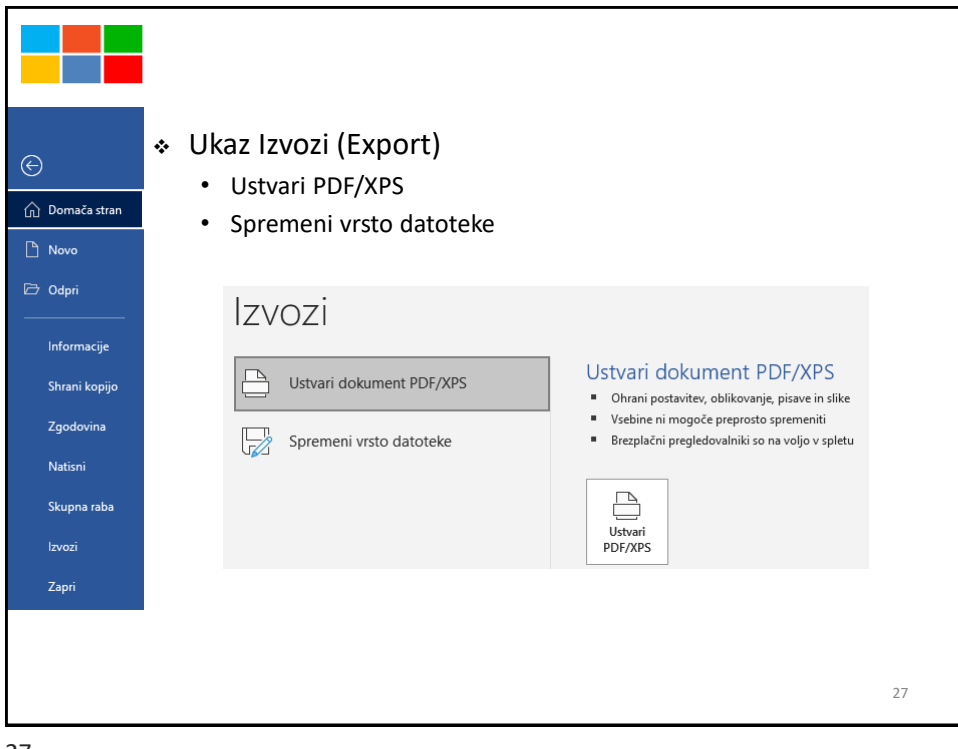

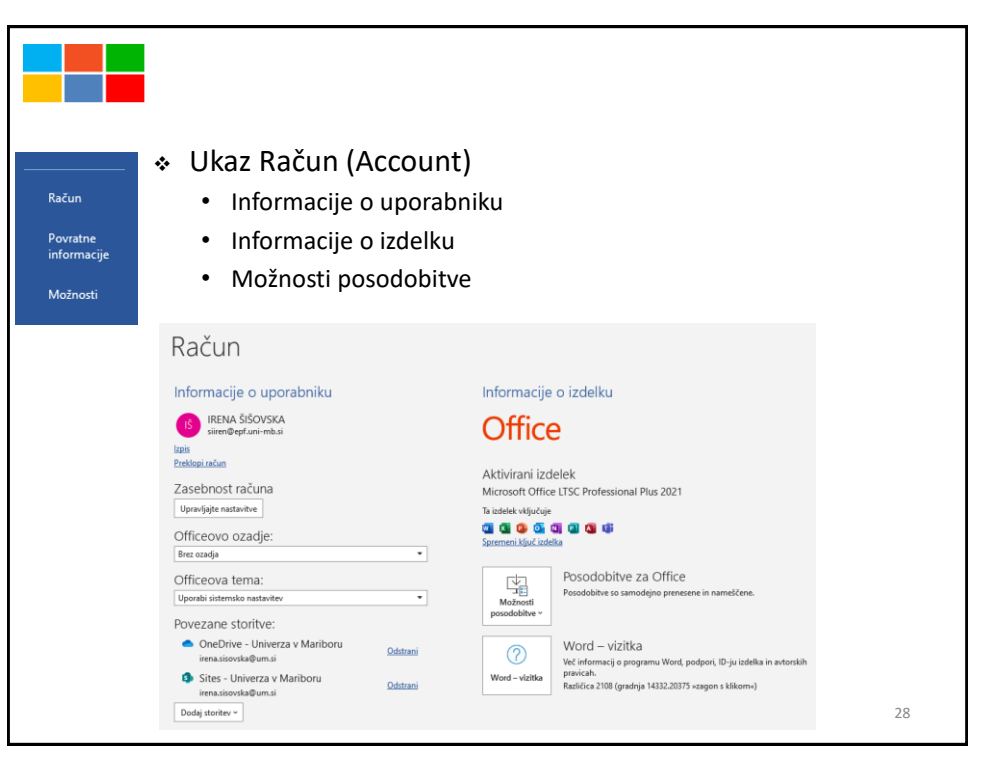

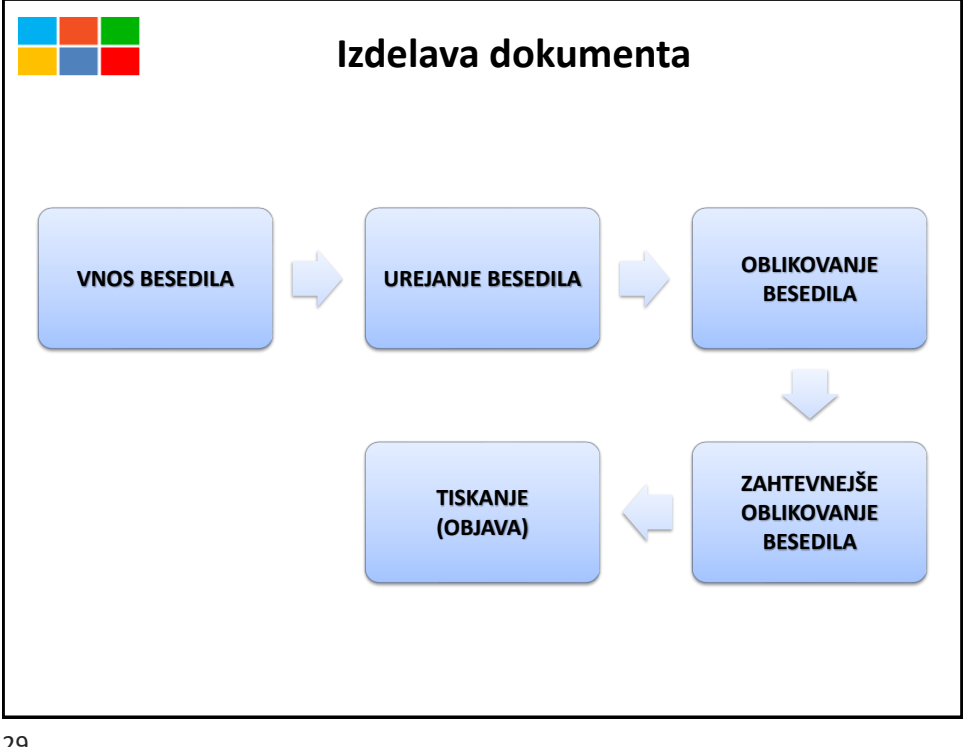

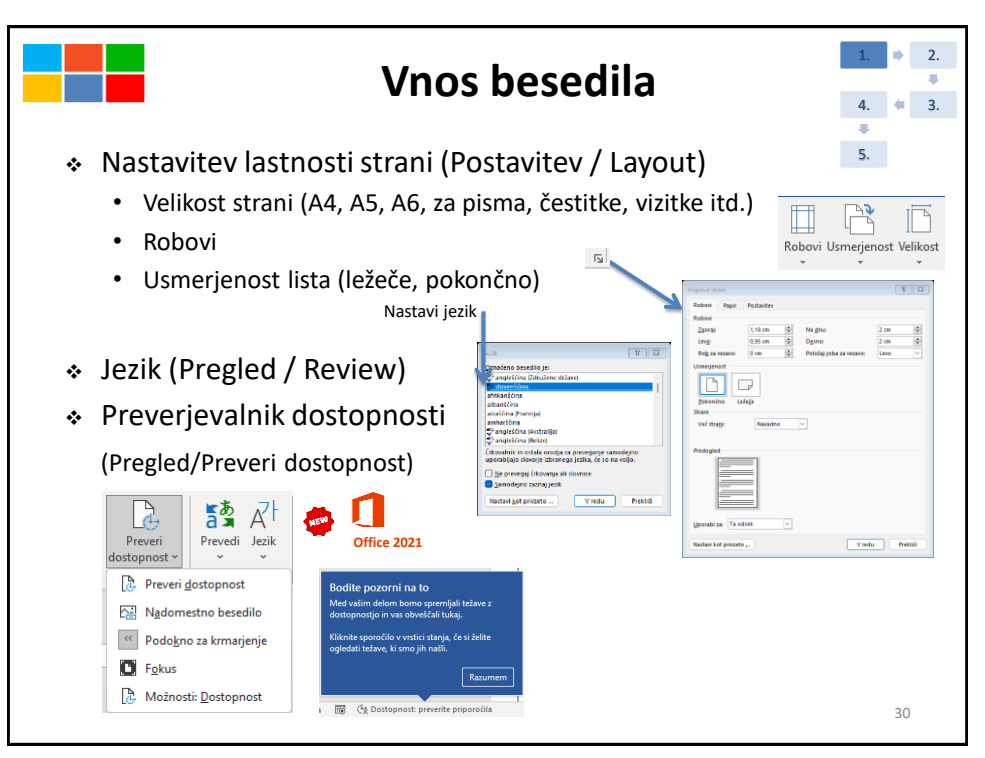

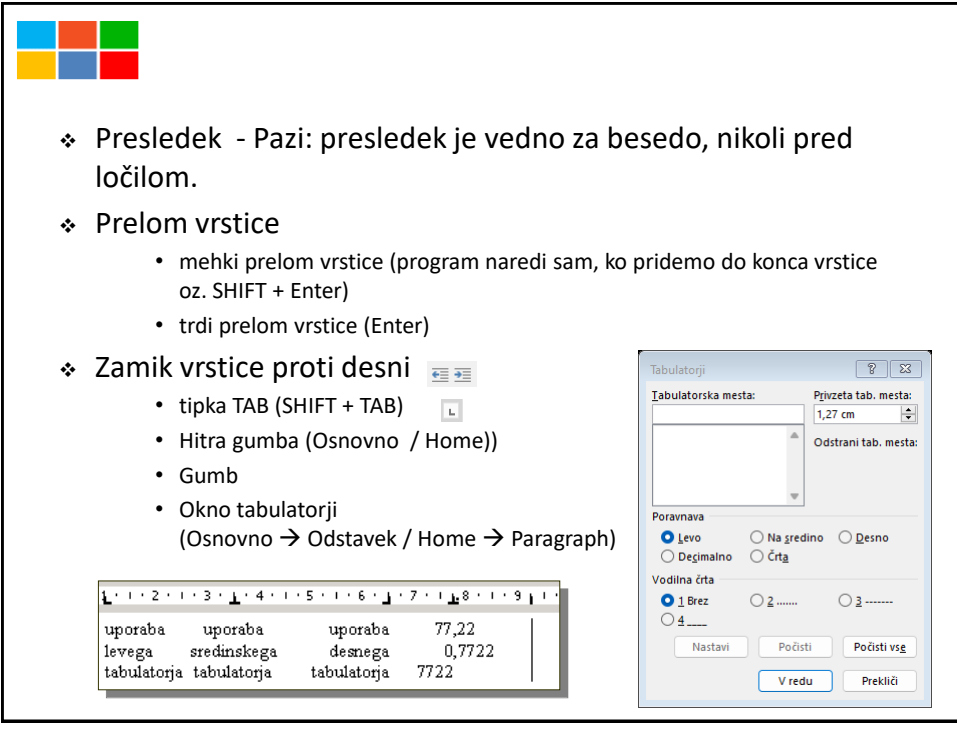

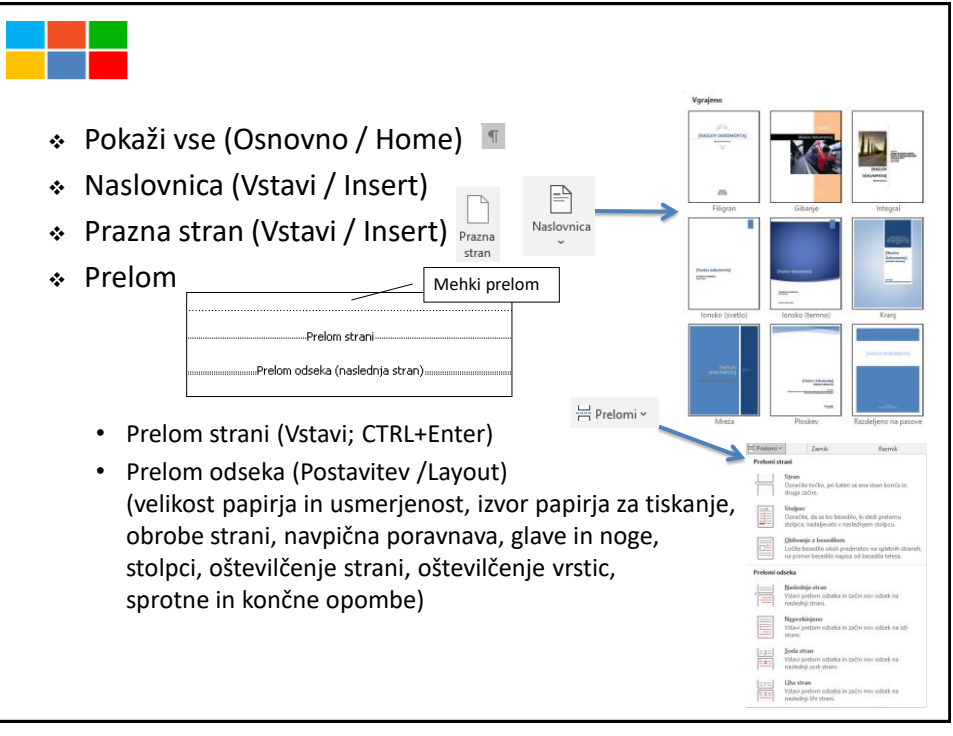

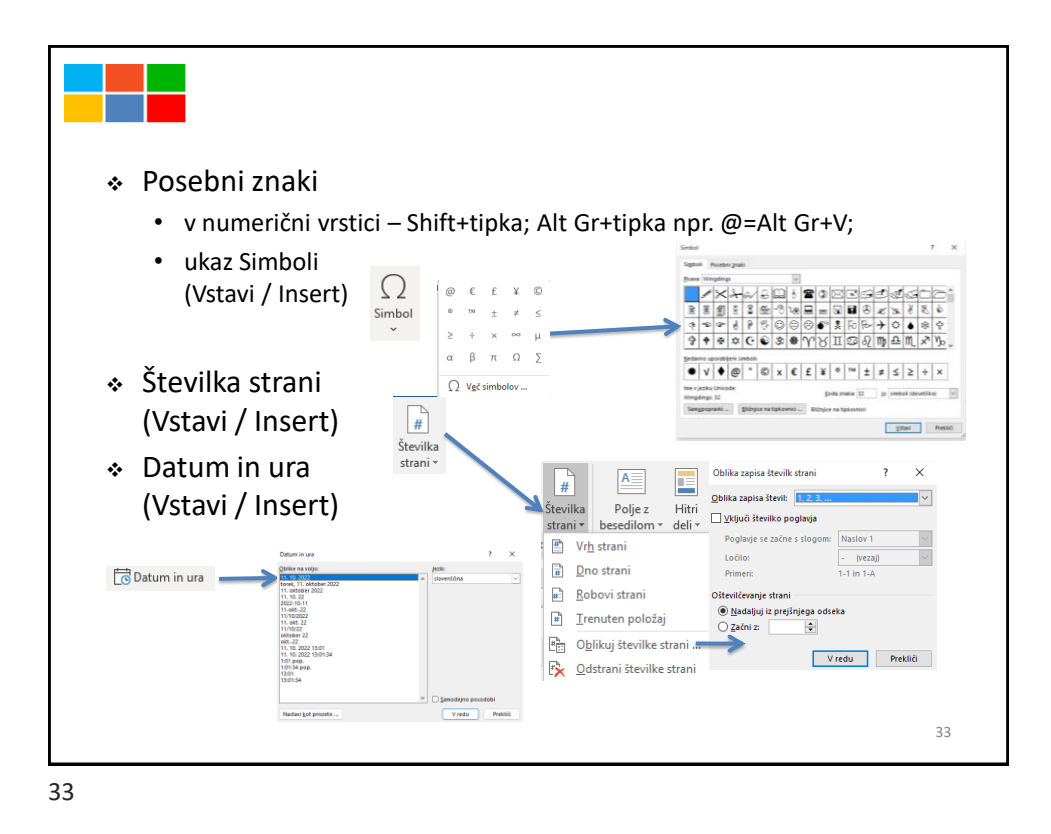

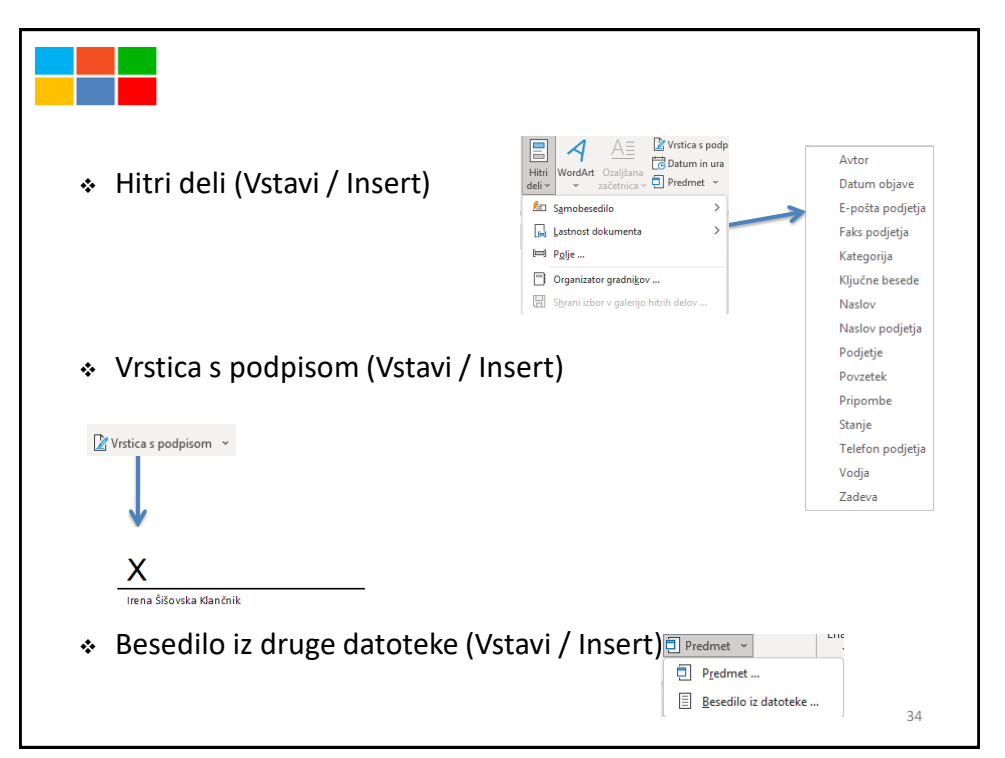

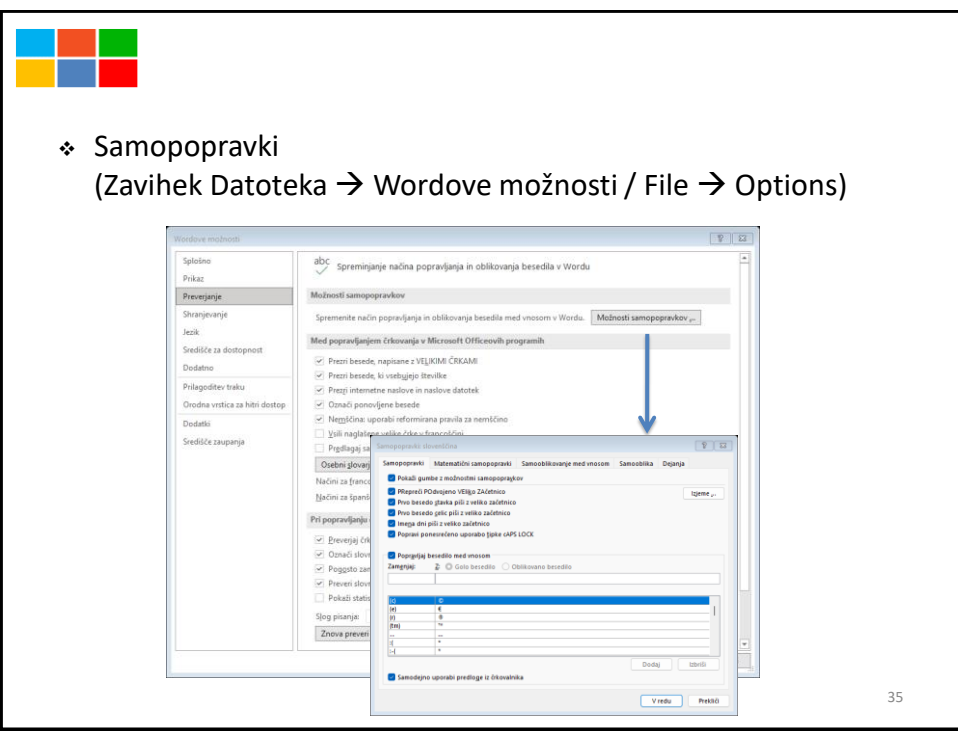

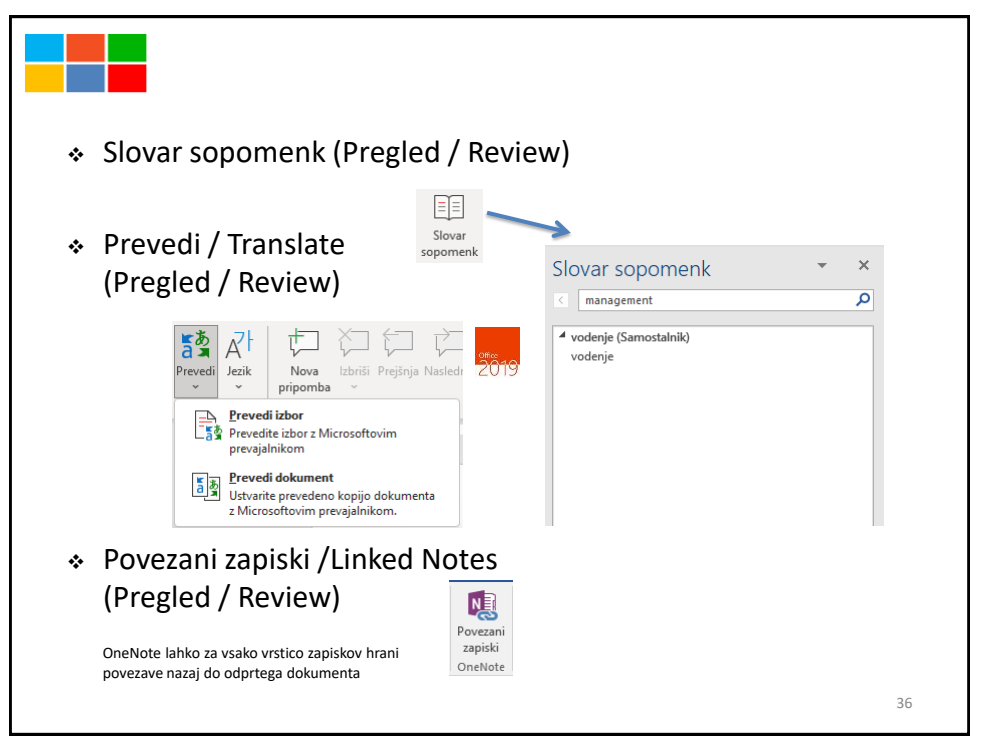

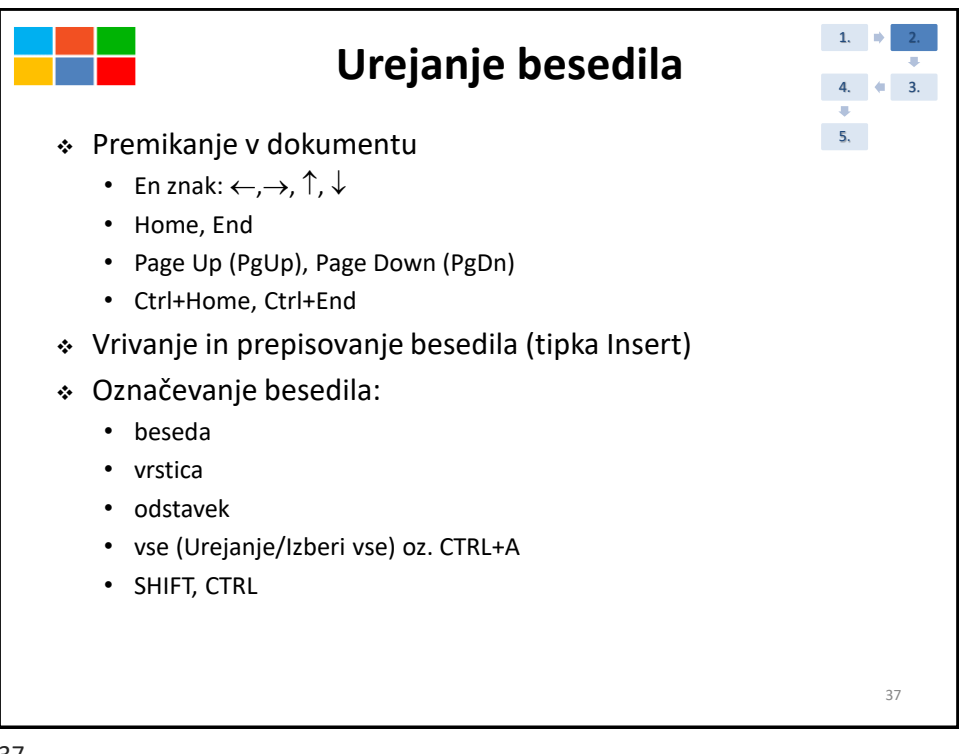

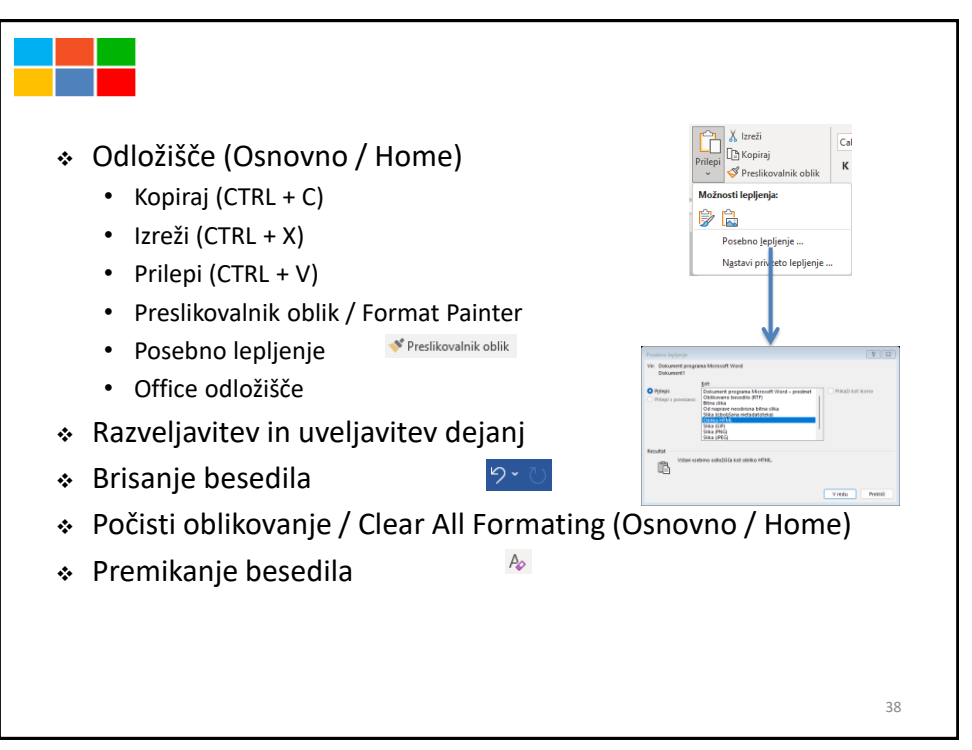

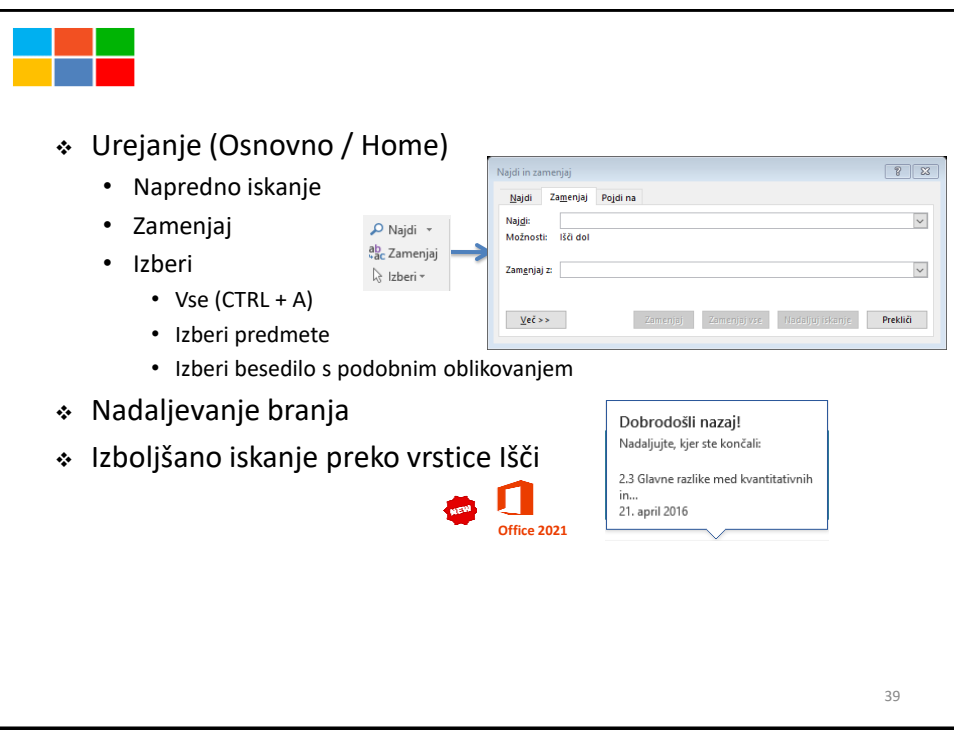

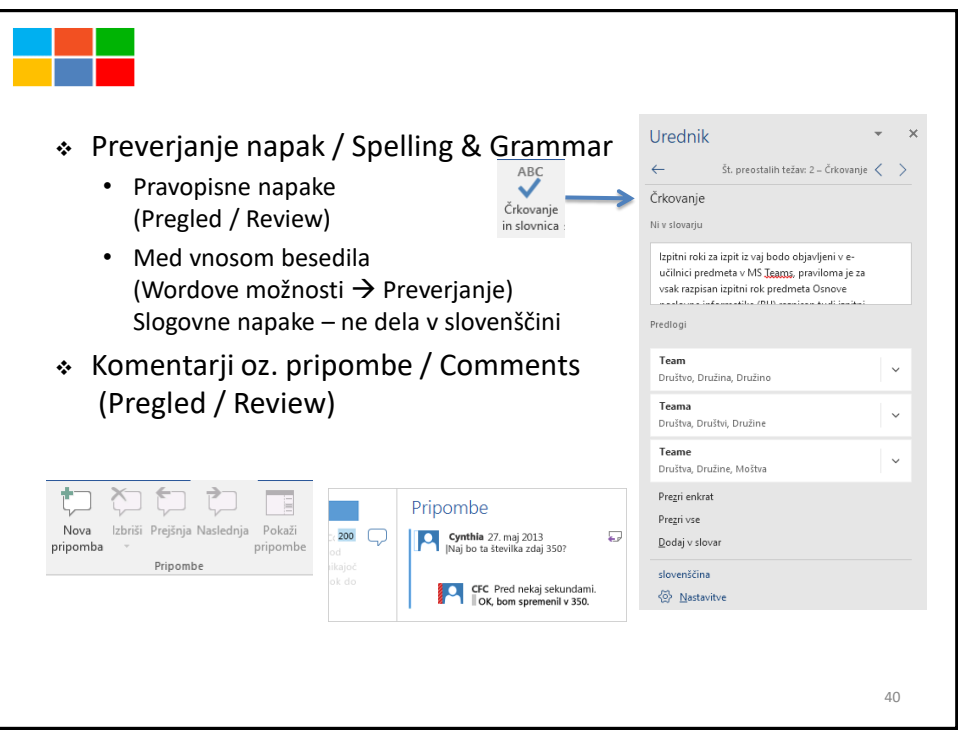

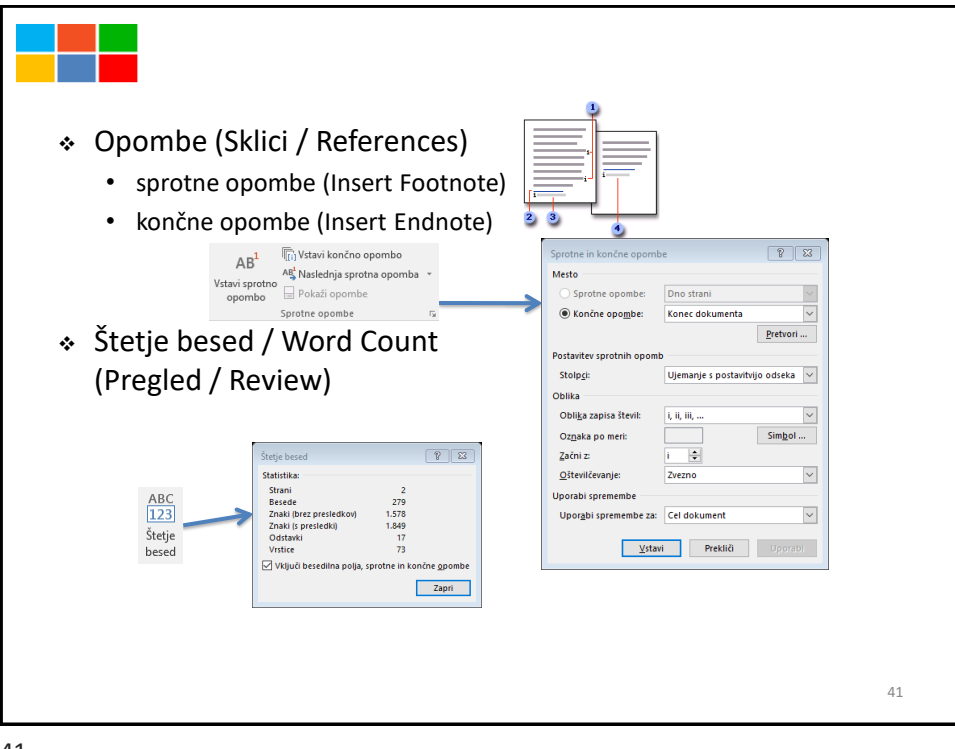

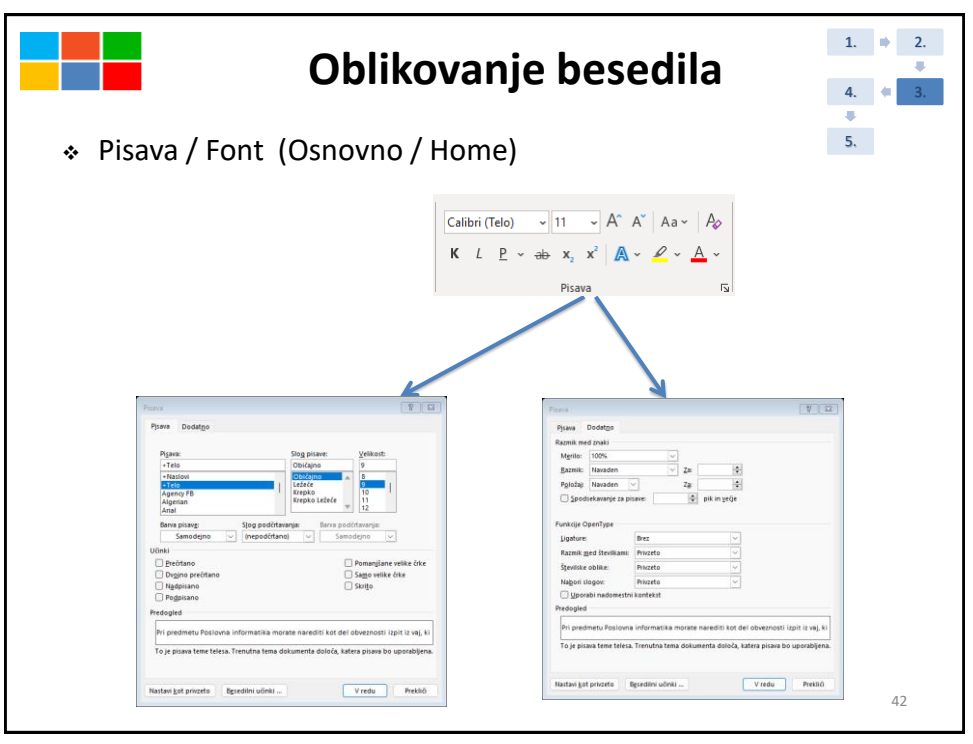

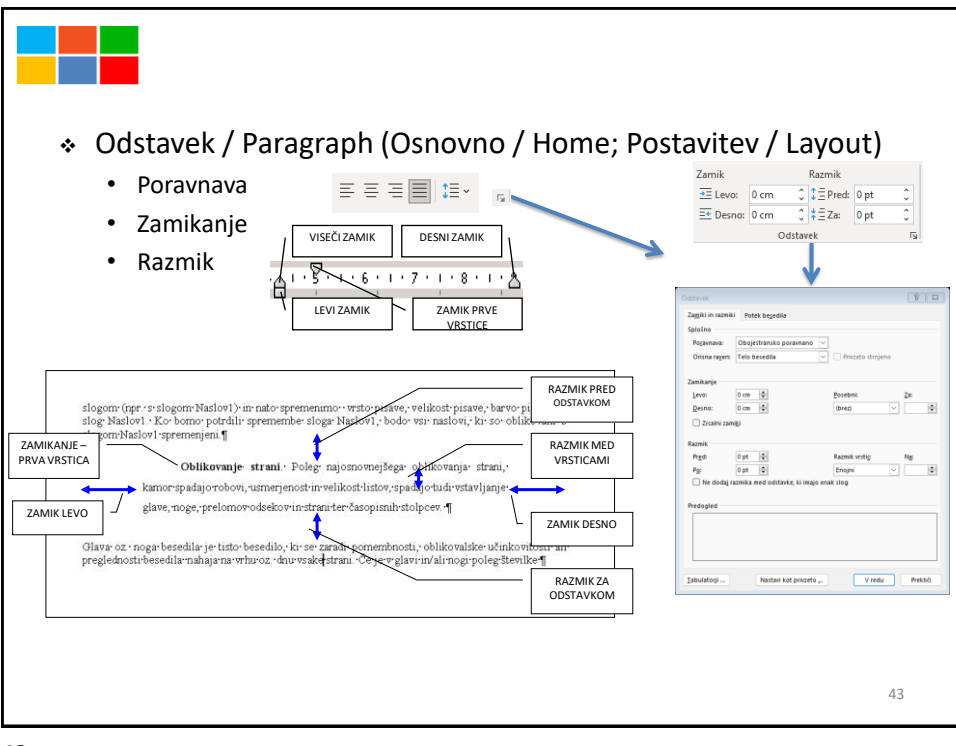

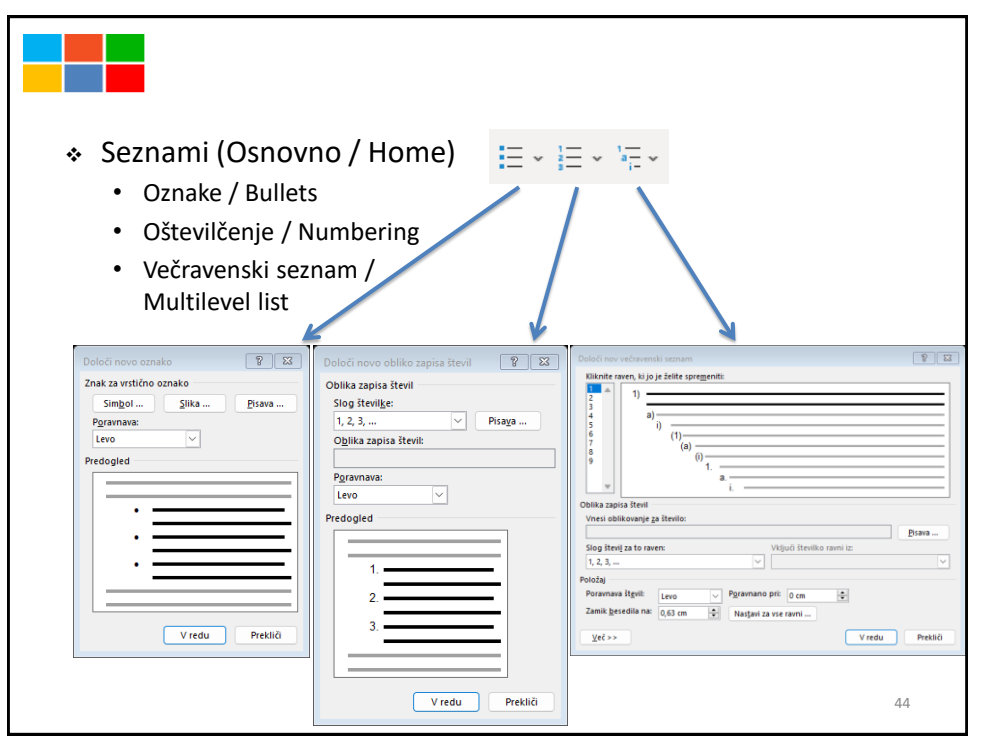

## $\begin{tabular}{|c|c|c|c|} \hline \hline $\mathbb{P}$ & $\mathbb{E}{\bf 3}$ \\ \hline \end{tabular}$ ❖ Razvrščanje seznamov / Sort Razvrsti po ● Nagaščajoče<br>○ Pa<u>d</u>ajoče Odstavkit  $\overline{\smile}$  Vrsta: Besedilo (Osnovno / Home)  $\frac{A}{2}$  = ÷ Nato po  $\begin{array}{|l|c|c|c|}\hline \rule{0pt}{1ex}\hline \rule{0pt}{2ex}\quad \quad & \text{Vrsta:} & \text{Besselillo} & \text{${\omega}$} & \text{Naraščajo} \\ \hline \rule{0pt}{2ex}\hline \rule{0pt}{2ex}\quad & \text{Vrsta:} & \text{Besselillo} & \text{${\omega}$} & \text{Padajoče} \\ \hline \end{array}$ Nato po Vista: Besedilo VI Maraščajo ❖ Senčenje odstavkov in tabel / Shading .<br>Moj seznam (Osnovno / Home) ) Ima na Nima naslovne vrstice Vredu Prekliä Možnosti<sub>a</sub>. ......... 么。 **Hill** Spodnia obroba 2gornja obroba Standardne barve  $\boxplus$  Leva obroba <u>. . . . . . . . . .</u>  $\boxplus$  Qesna obroba Brez barve  $\overline{\boxplus}$  Brgz obrobe  $\bigcircled{y}$  Vgč barv ...  $\boxplus$  Vse gbrobe Zunanje obrobi ❖ Obroba odstavkov in tabel / Borders E Notranje obrobe **Hill** Notrania vodor (Osnovno / Home) H Notranja navpična obroba N Obroba djagonal  $\mathbb{H}$  -Obroba dia  $\frac{\lambda \equiv}{\lambda \equiv}$  Vodorgvna črta Nariši tabelo  $\boxplus$  Ogled mrežnih črt 45 Obrobe in senčenje

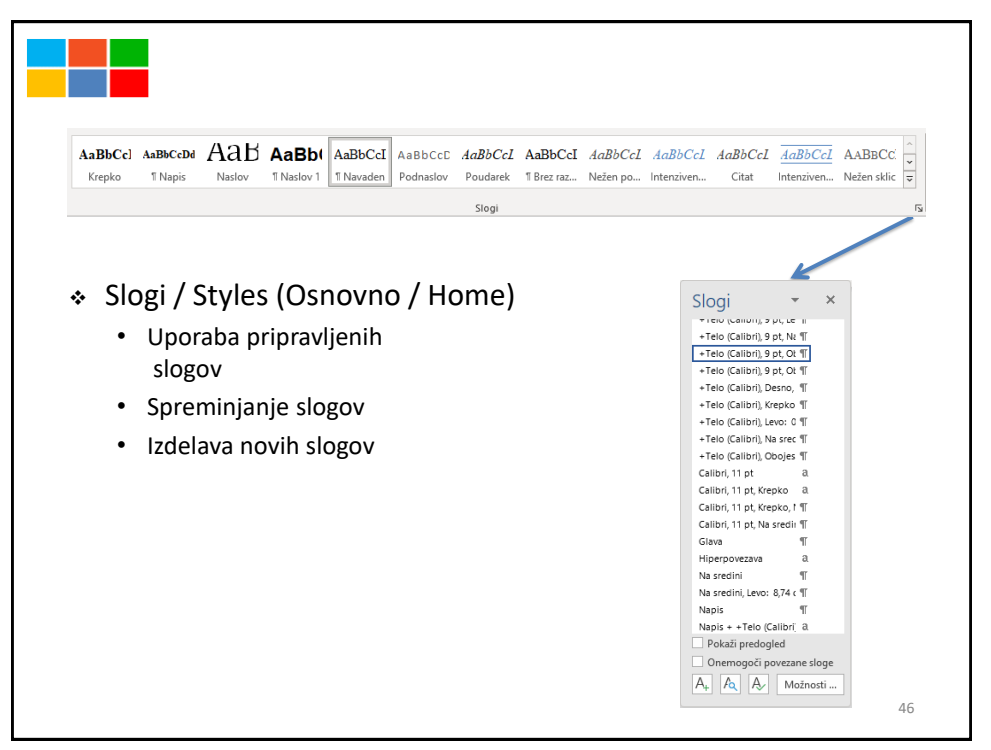

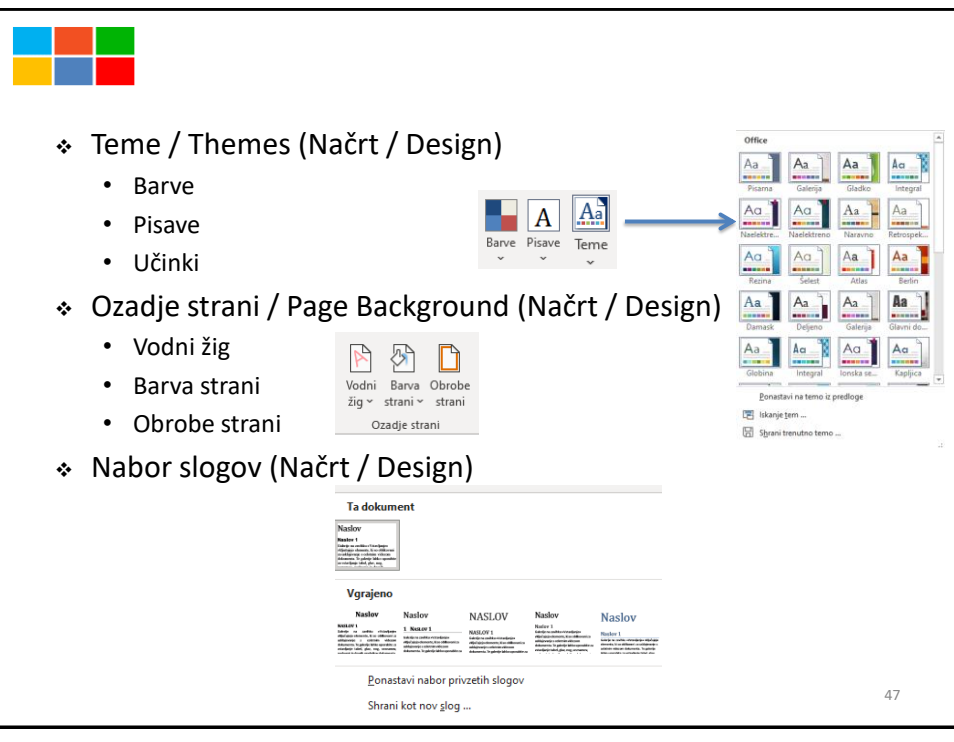

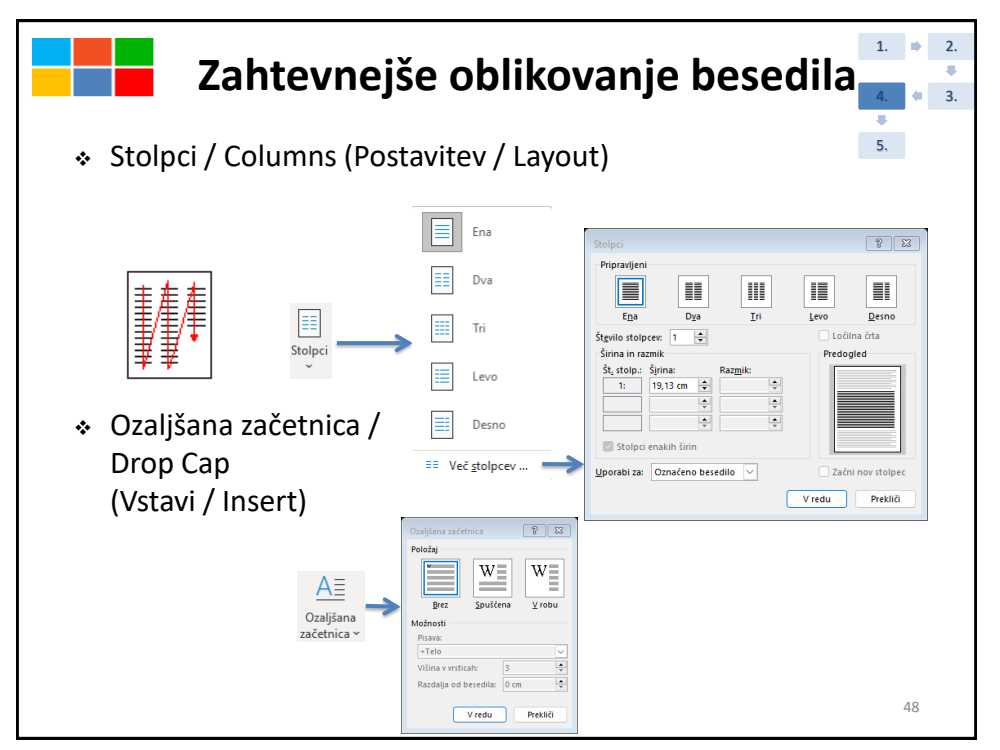

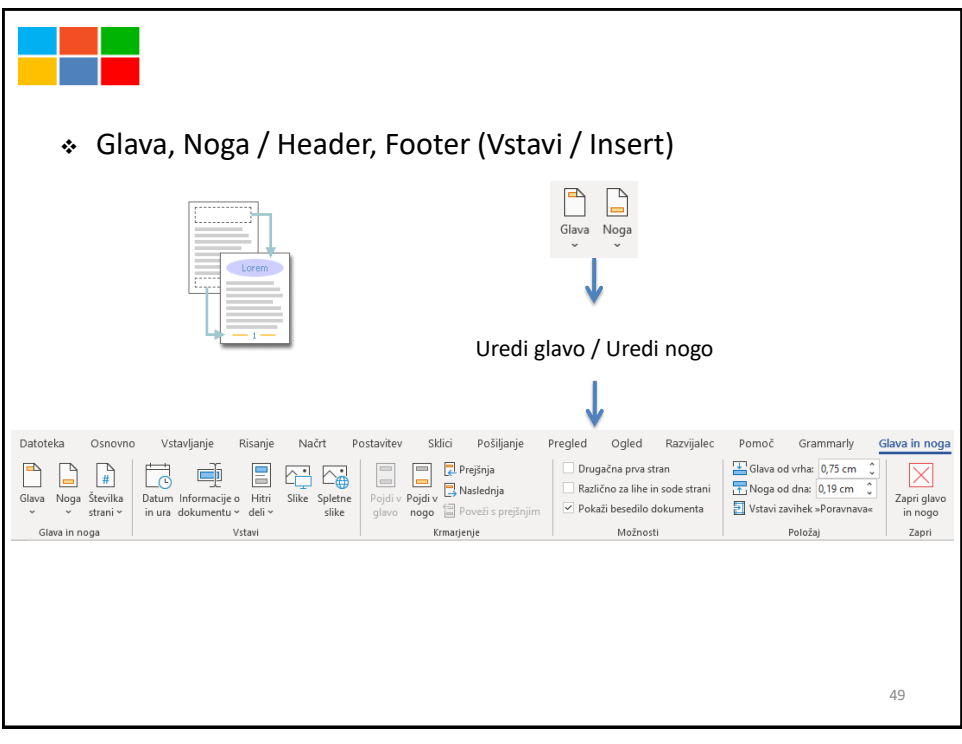

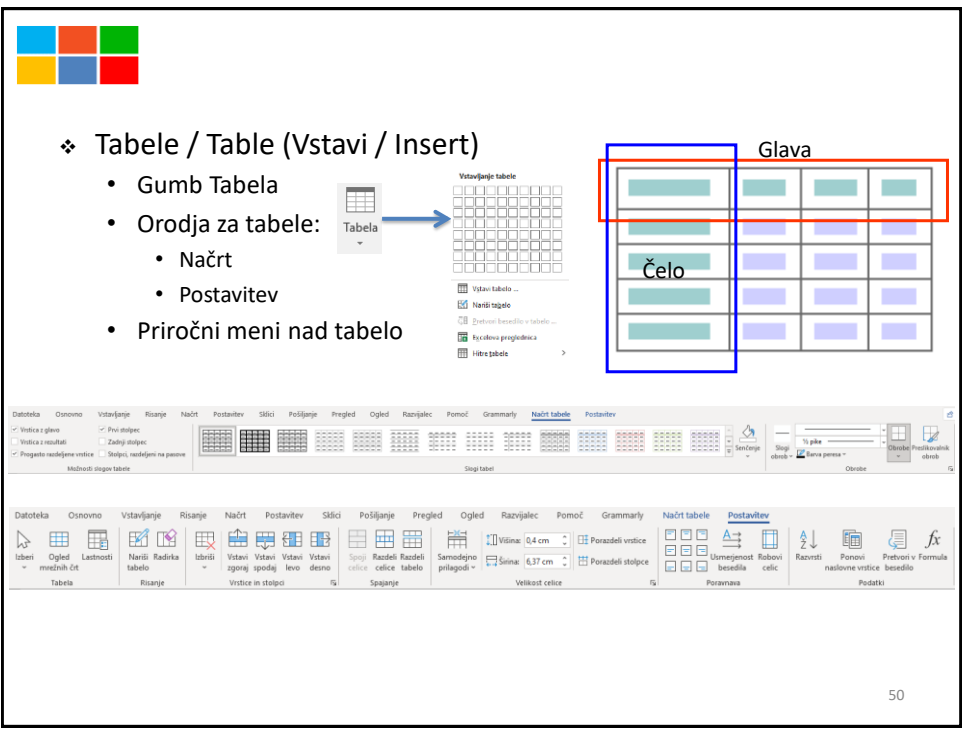

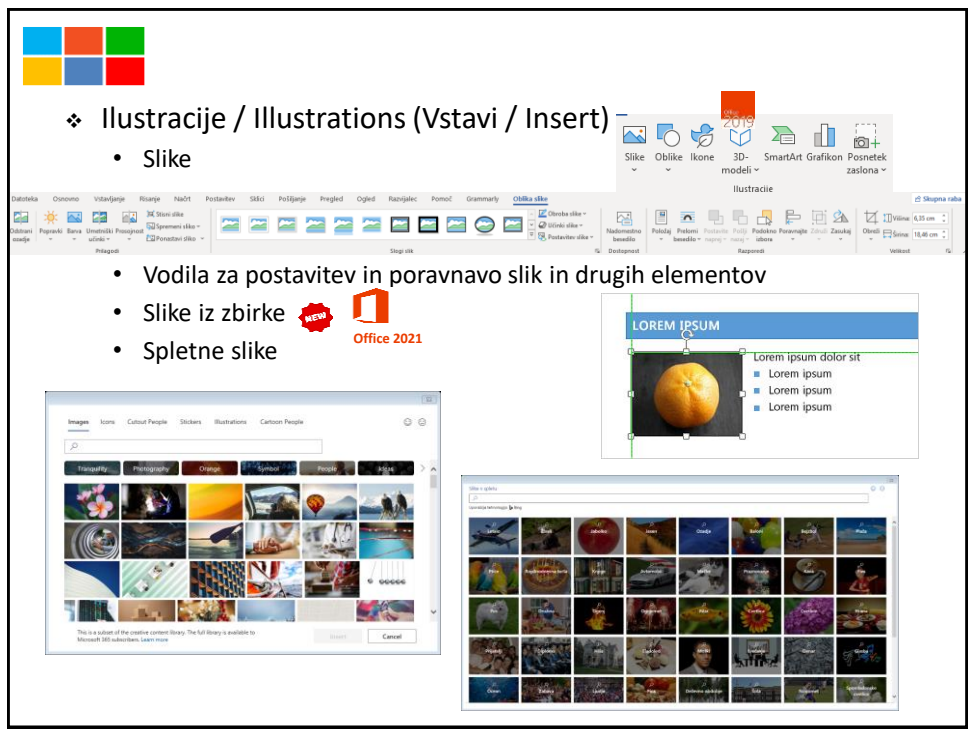

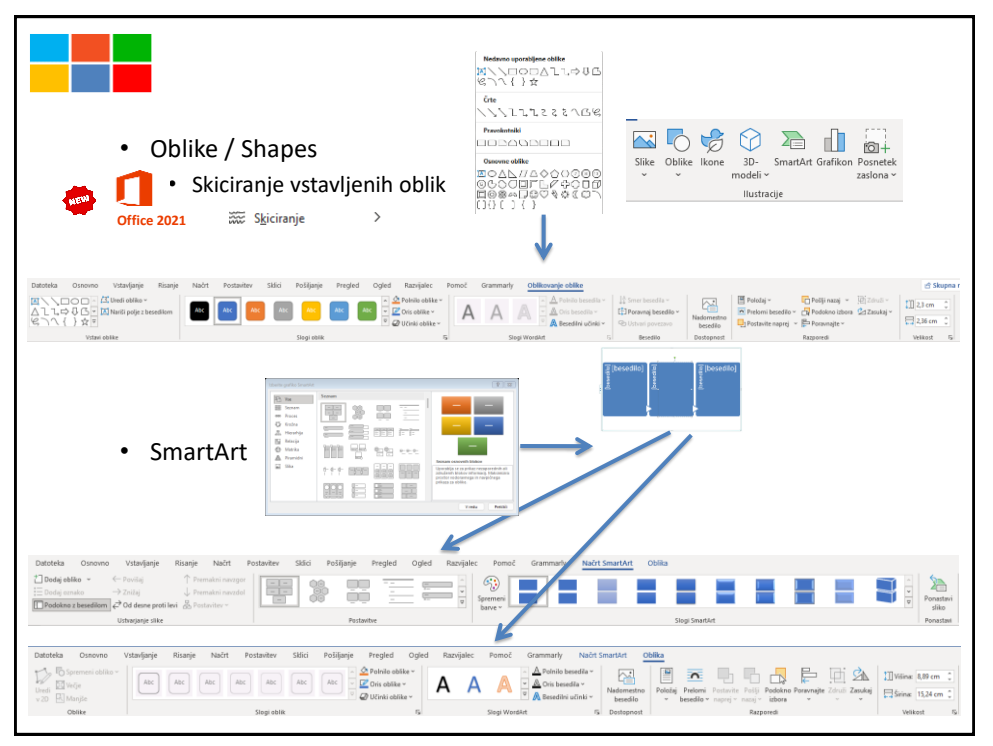

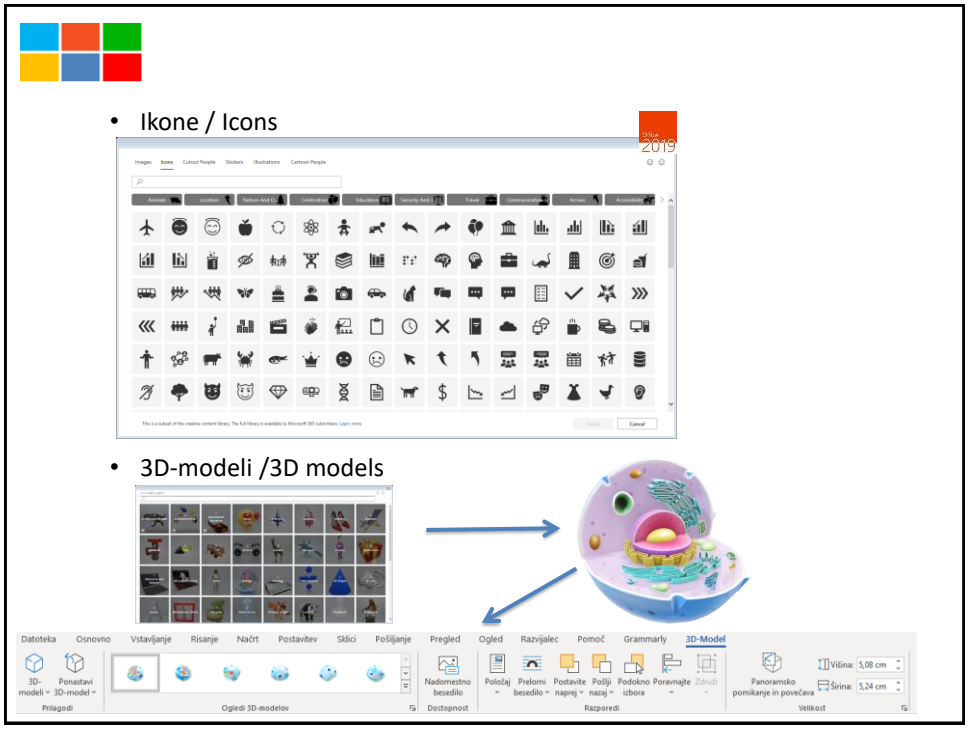

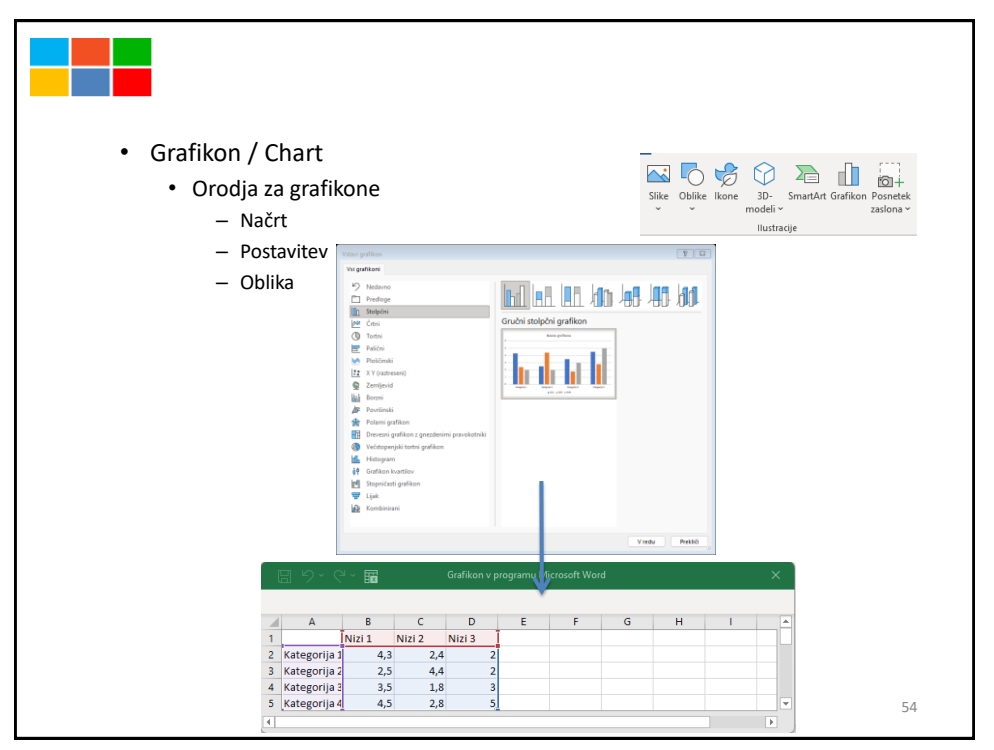

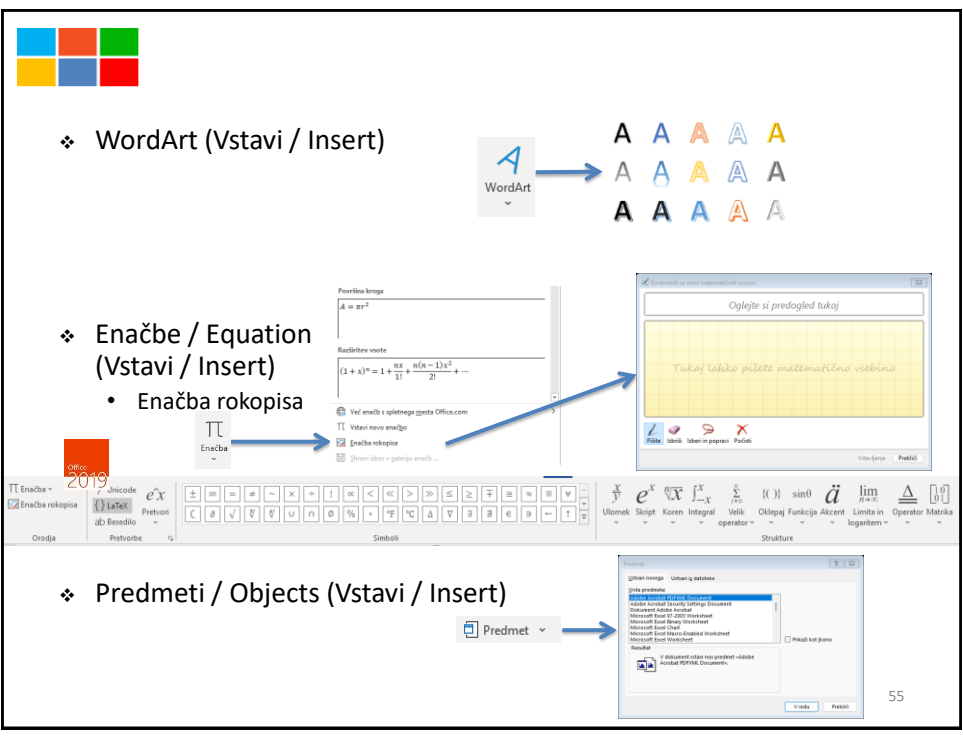

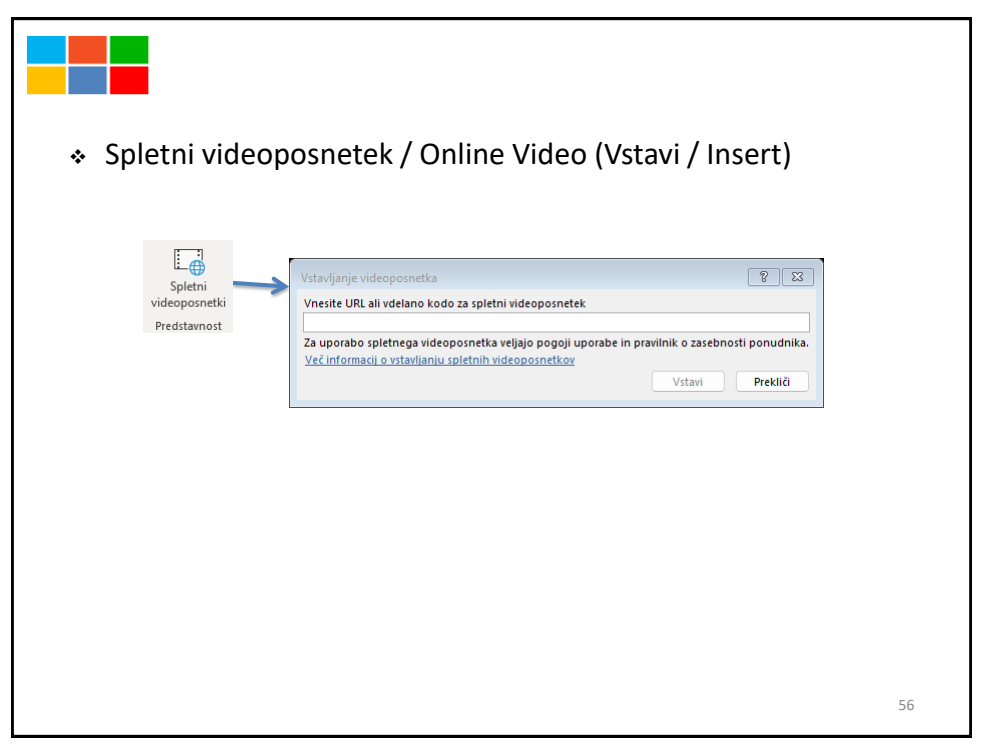

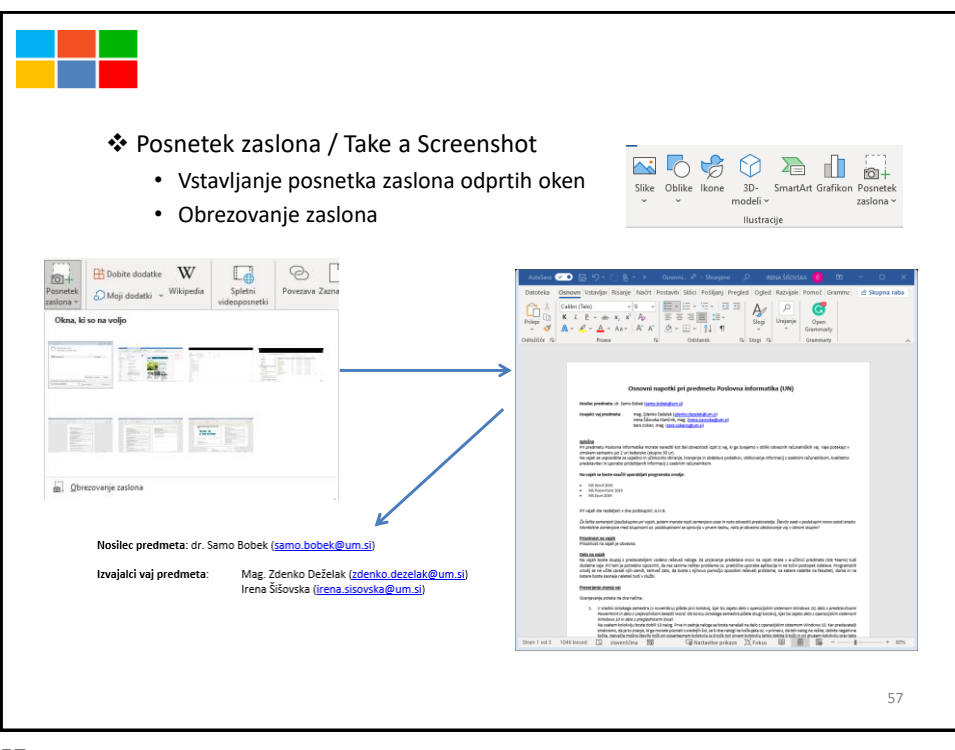

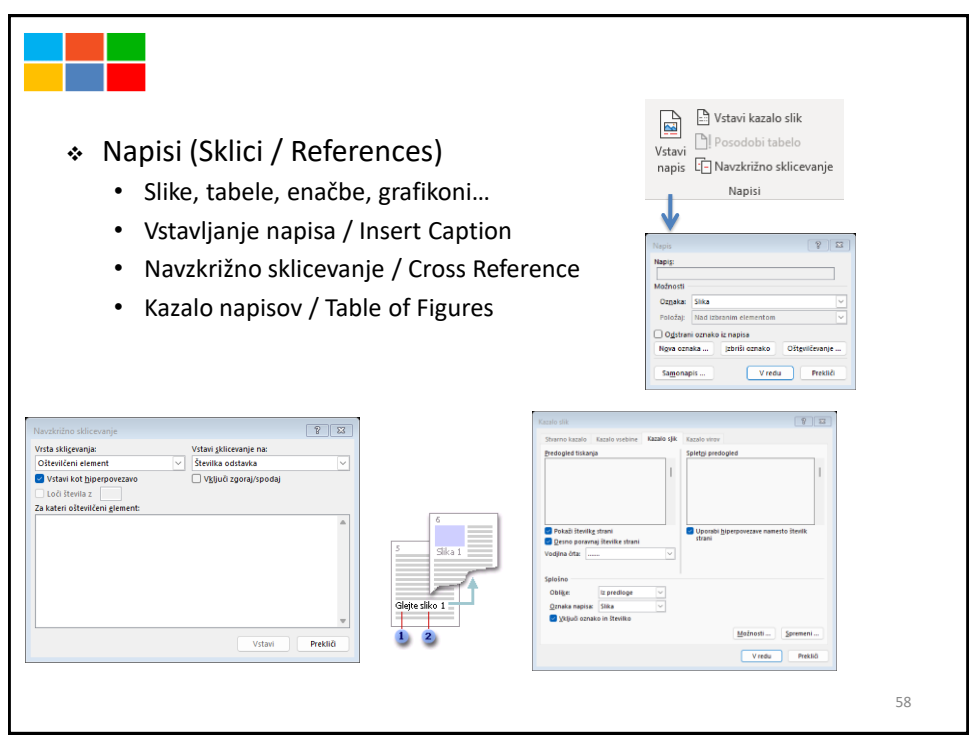

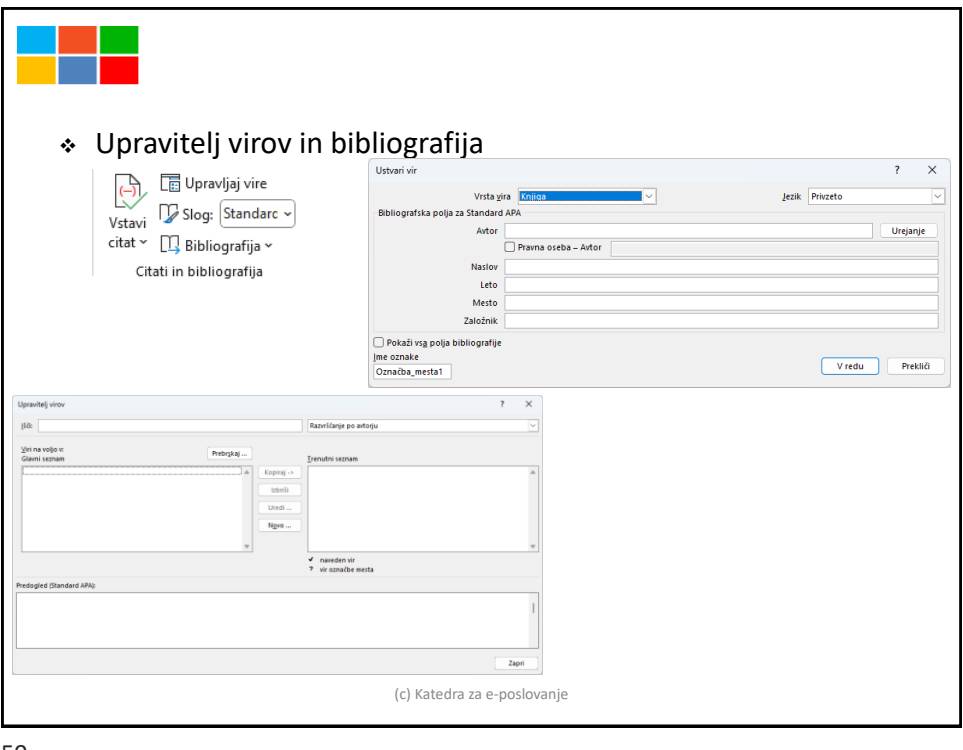

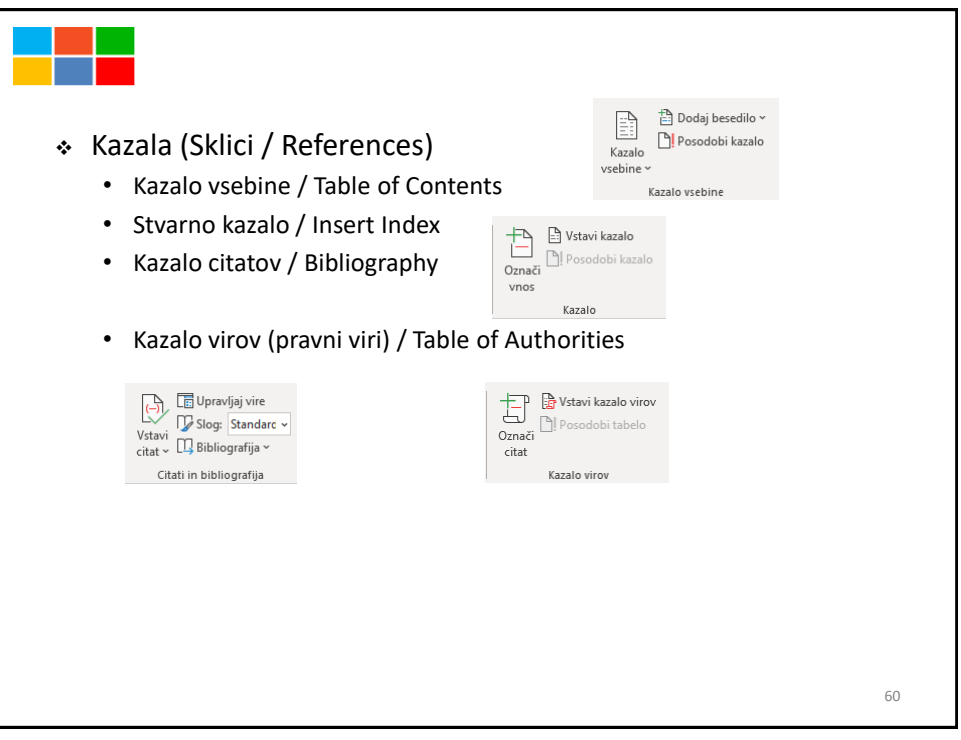

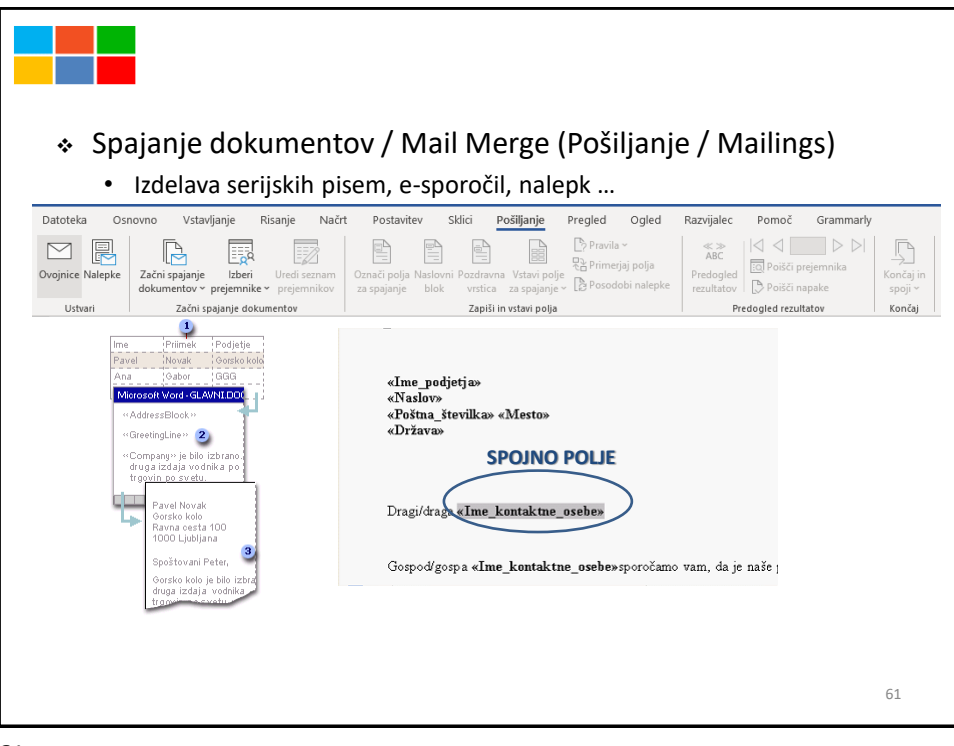

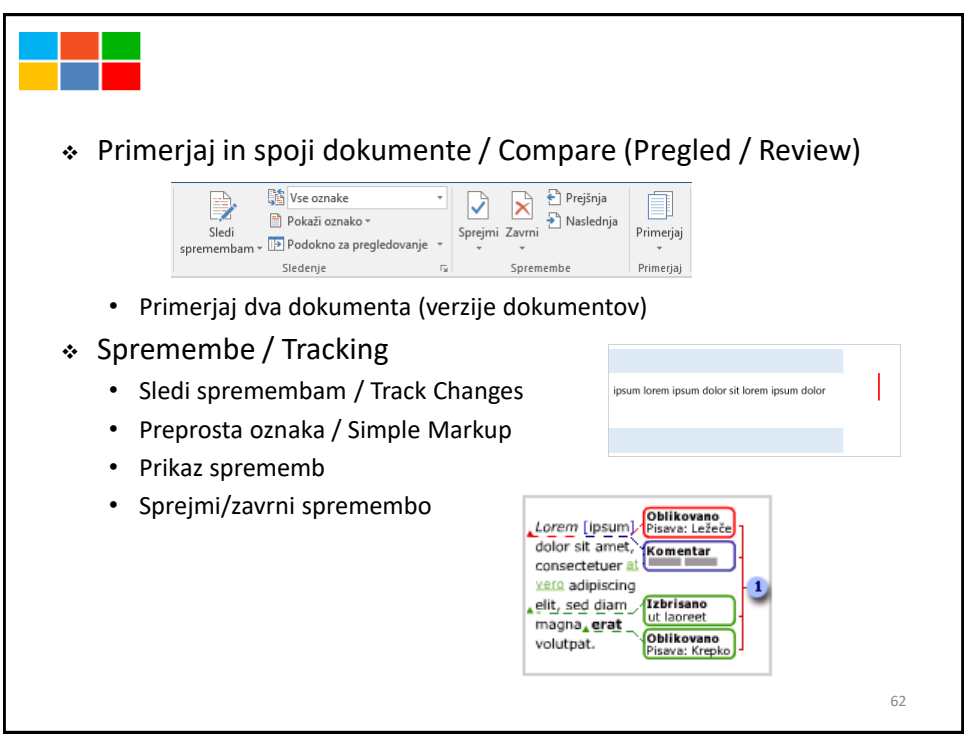